**Oracle Primavera P6 EPPM XER Import/Export Data Map Guide (Project)** 

**Version 20**  November 2020

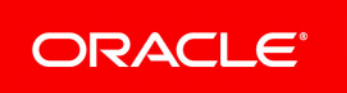

# **Contents**

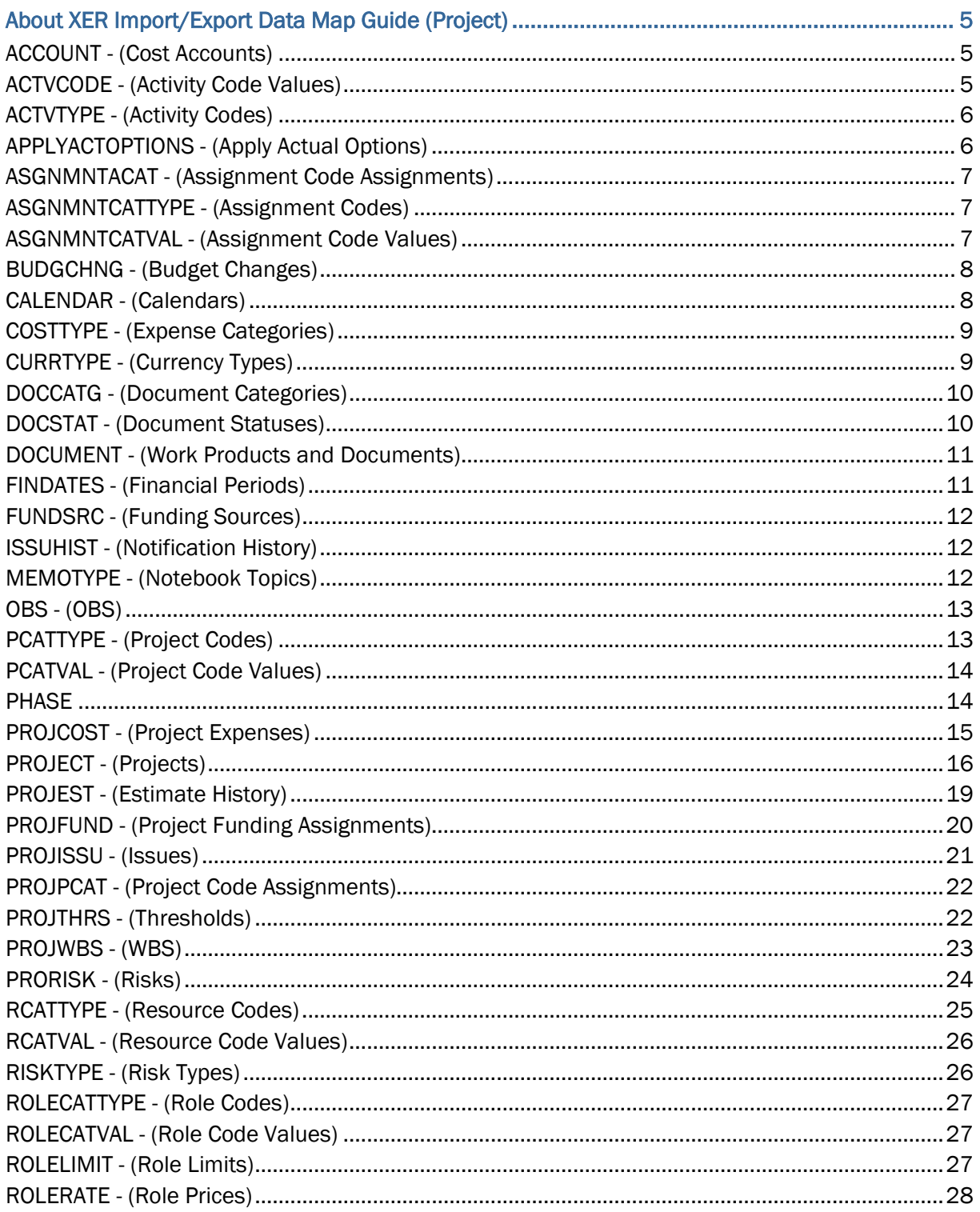

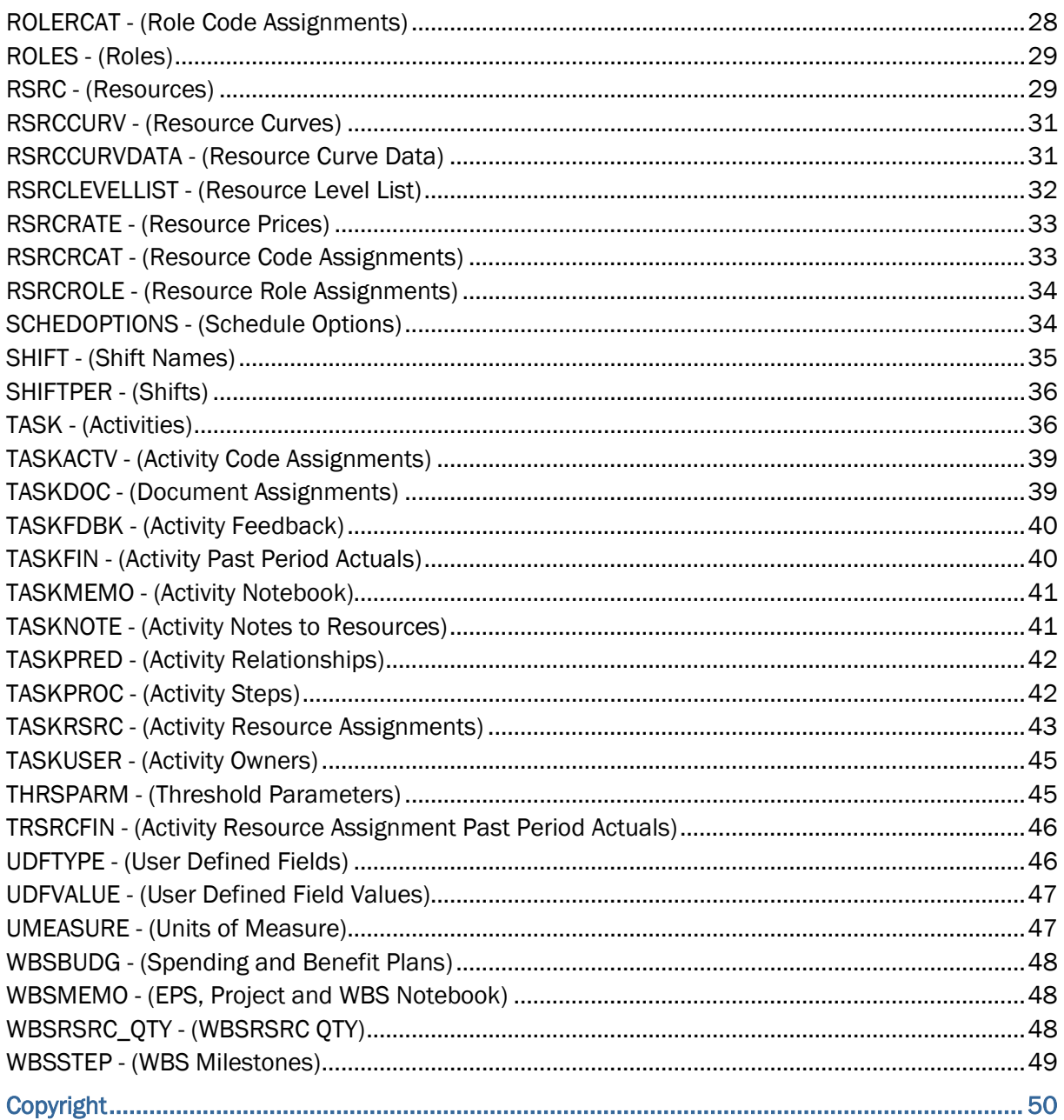

# <span id="page-4-0"></span>**About XER Import/Export Data Map Guide (Project)**

This guide details how data is mapped between P6 EPPM and XER format when you export Projects. Throughout this guide, the term P6 EPPM includes P6 Professional. Any content that applies to only one of these applications is labeled accordingly.

All users who want to exchange data between various formats should use this document.

**Caution:** Personal information (PI) may be at risk of exposure. Depending on local data protection laws organizations may be responsible for mitigating any risk of exposure.

#### <span id="page-4-1"></span>**ACCOUNT - (Cost Accounts)**

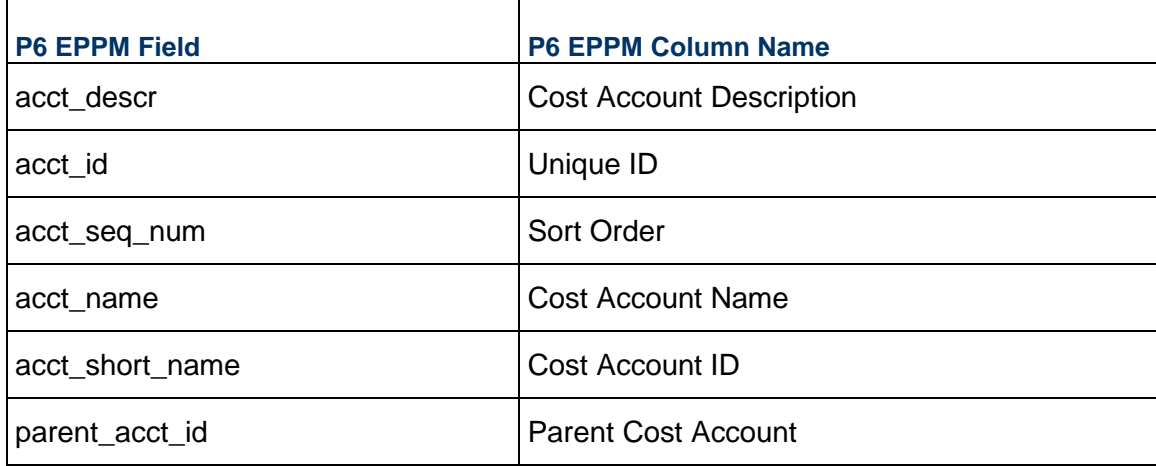

#### <span id="page-4-2"></span>**ACTVCODE - (Activity Code Values)**

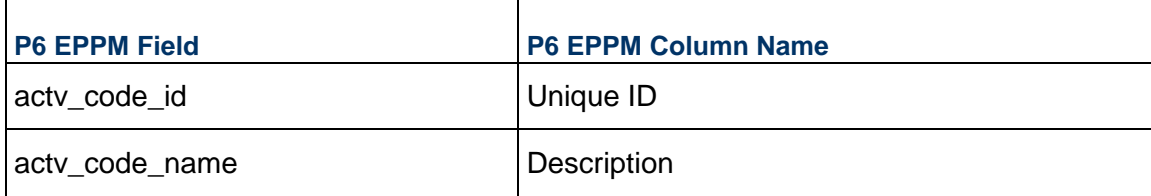

#### P6 EPPM XER Import/Export Data Map Guide (Project)

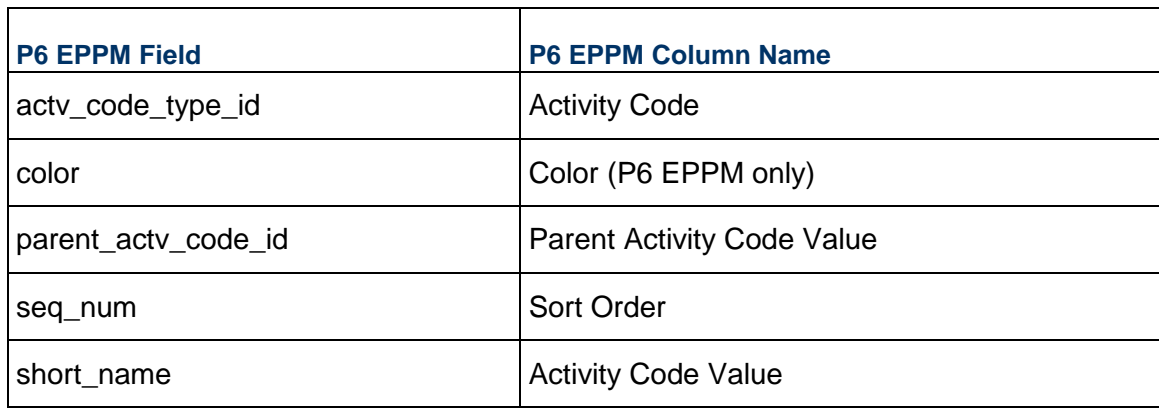

## <span id="page-5-0"></span>**ACTVTYPE - (Activity Codes)**

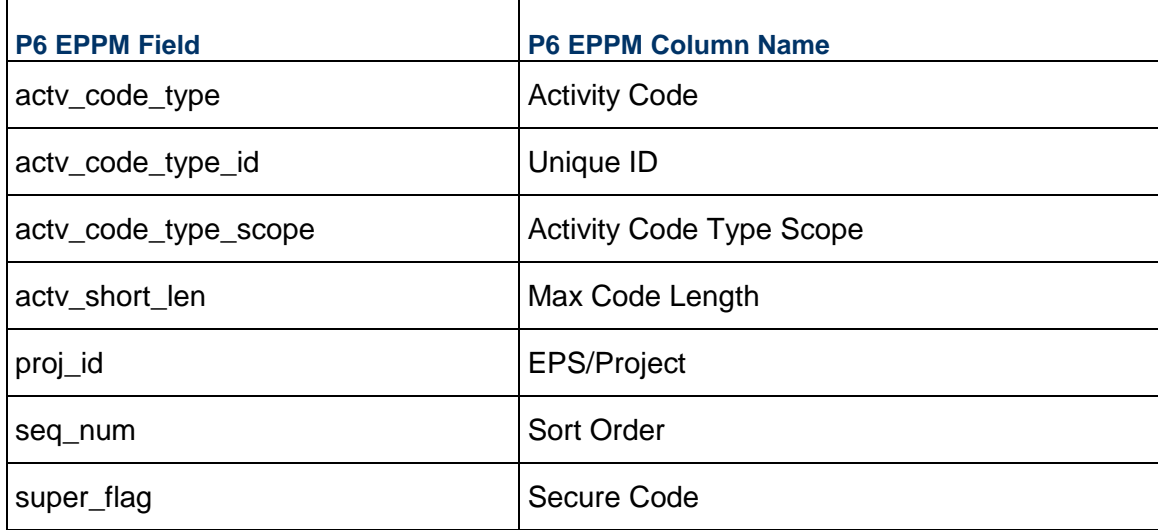

### <span id="page-5-1"></span>**APPLYACTOPTIONS - (Apply Actual Options)**

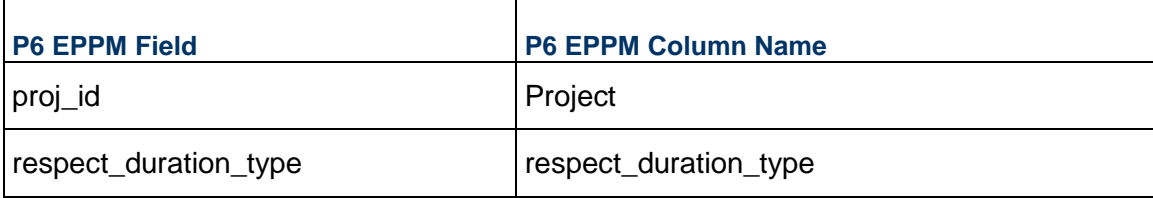

## <span id="page-6-0"></span>**ASGNMNTACAT - (Assignment Code Assignments)**

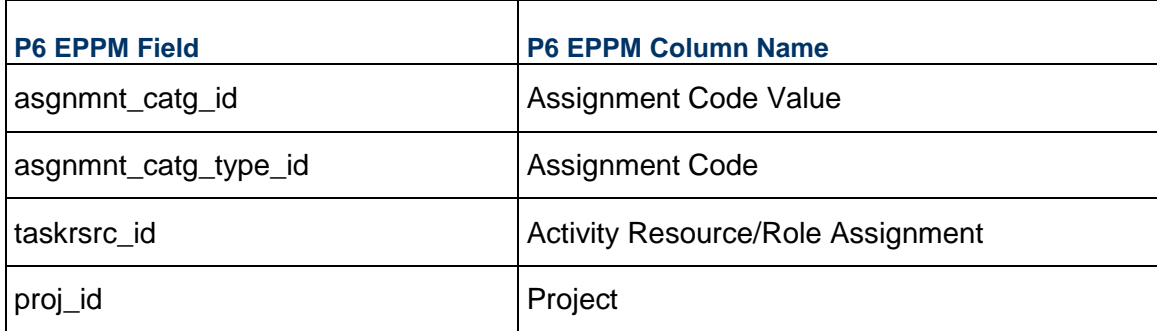

#### <span id="page-6-1"></span>**ASGNMNTCATTYPE - (Assignment Codes)**

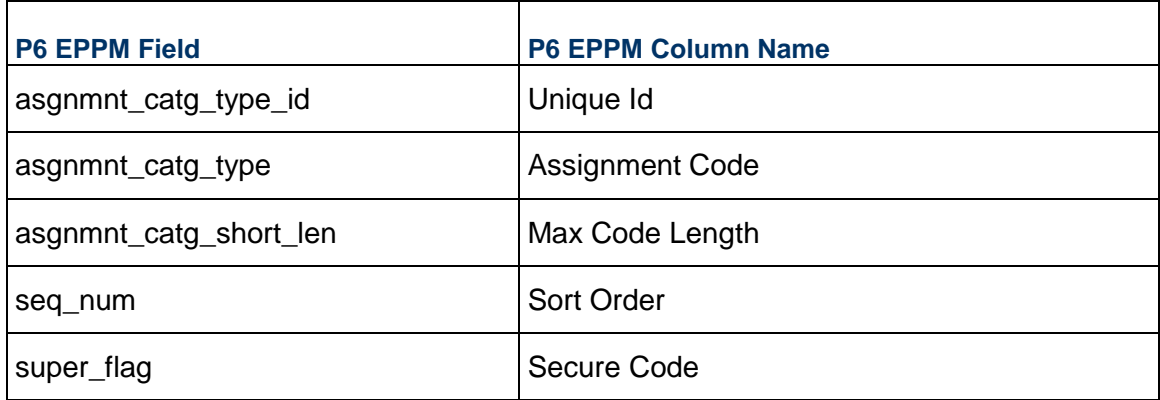

#### <span id="page-6-2"></span>**ASGNMNTCATVAL - (Assignment Code Values)**

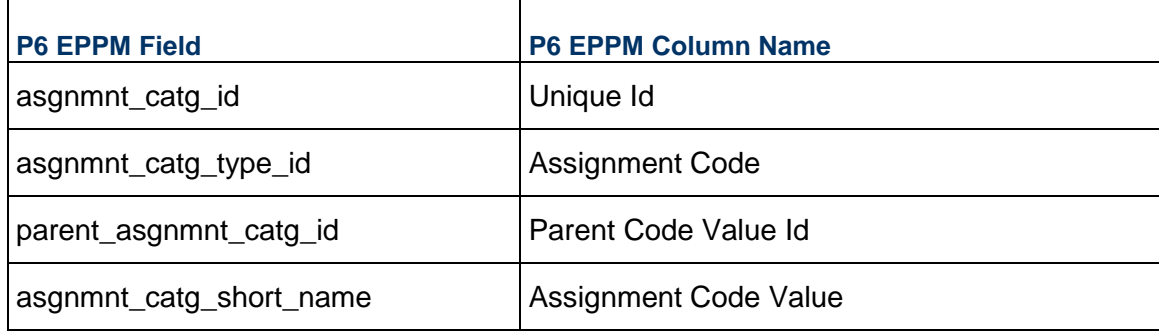

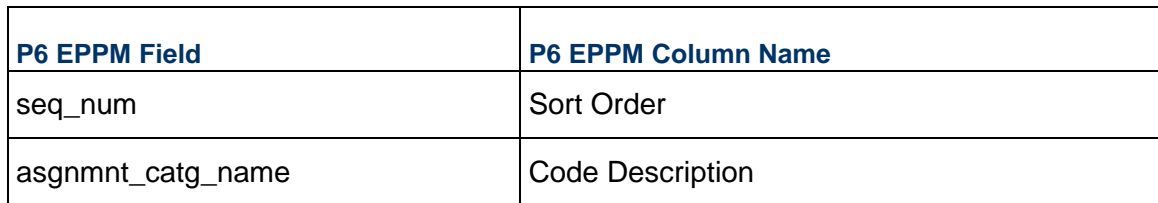

### <span id="page-7-0"></span>**BUDGCHNG - (Budget Changes)**

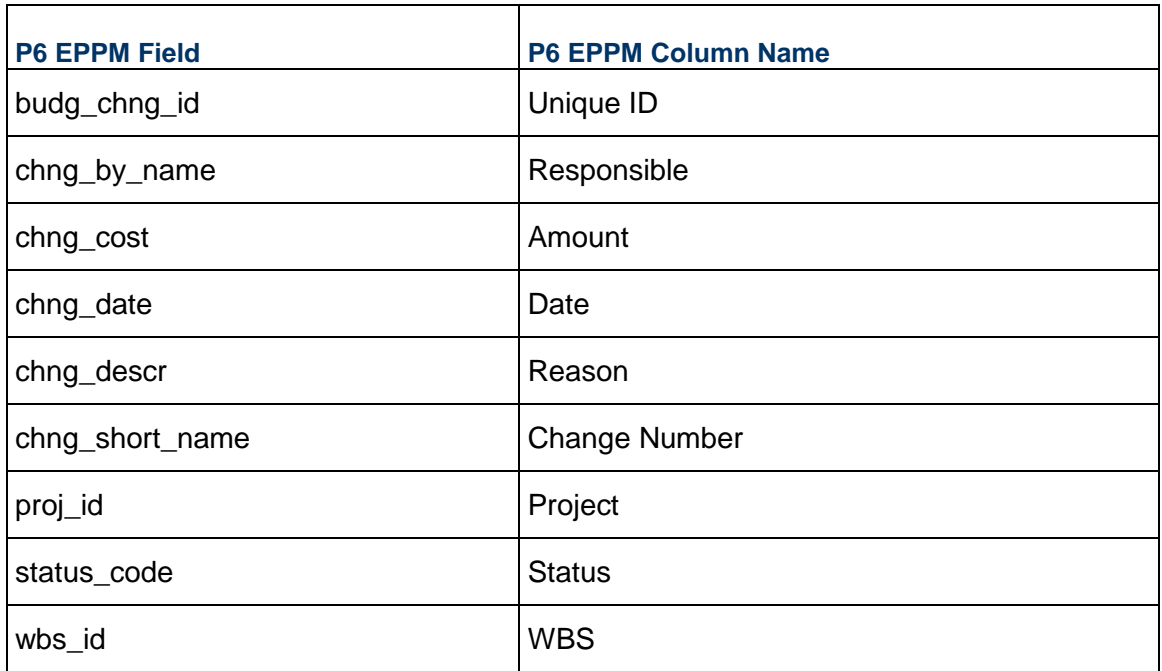

## <span id="page-7-1"></span>**CALENDAR - (Calendars)**

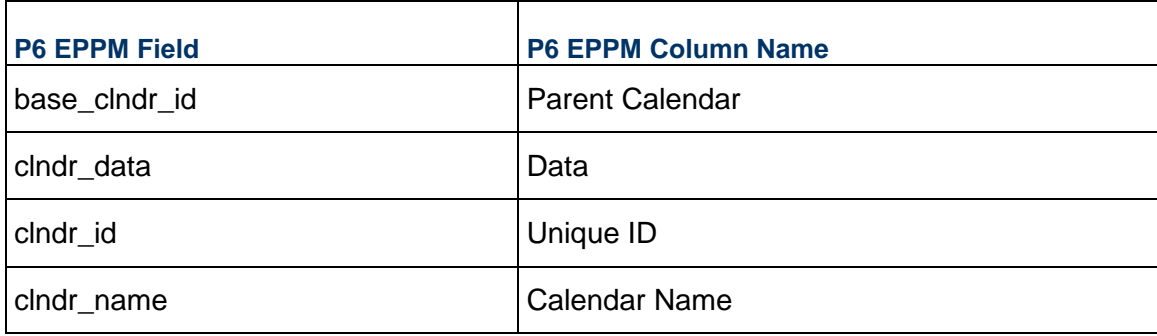

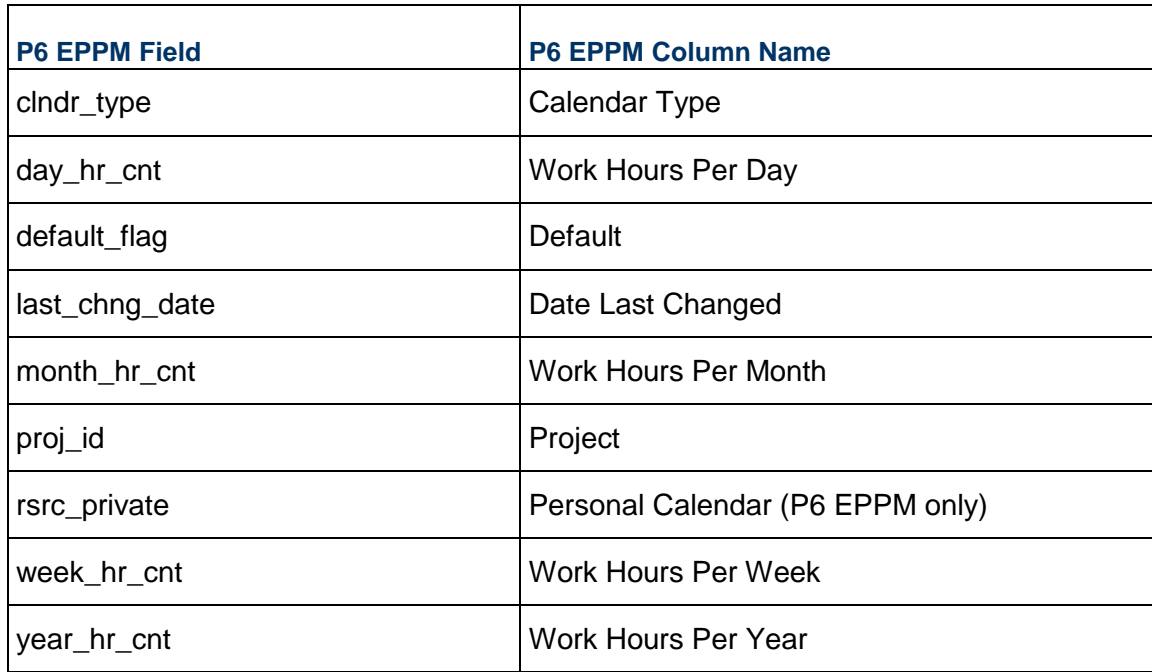

## <span id="page-8-0"></span>**COSTTYPE - (Expense Categories)**

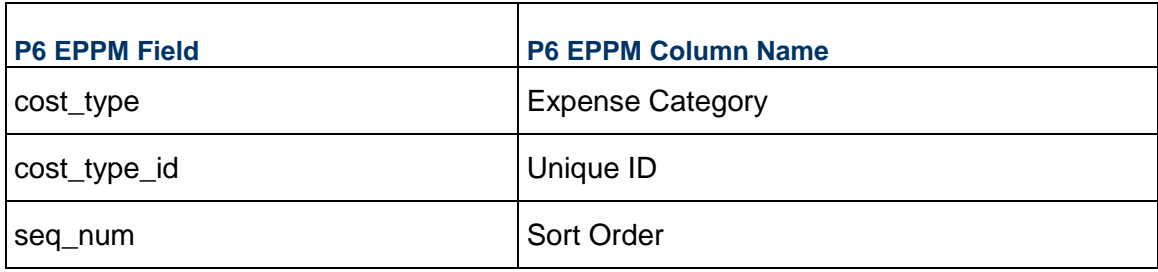

### <span id="page-8-1"></span>**CURRTYPE - (Currency Types)**

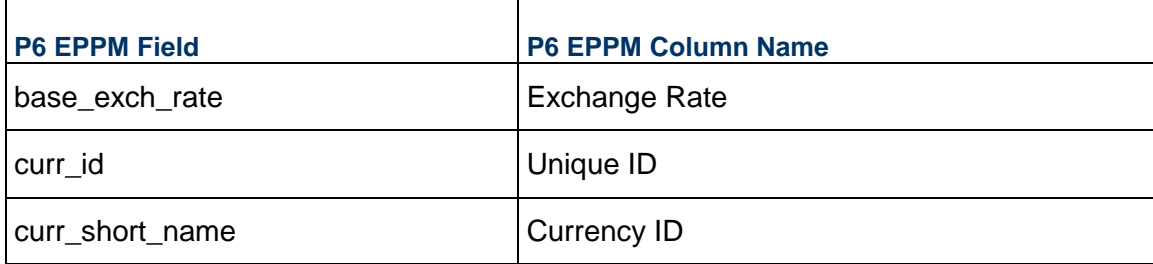

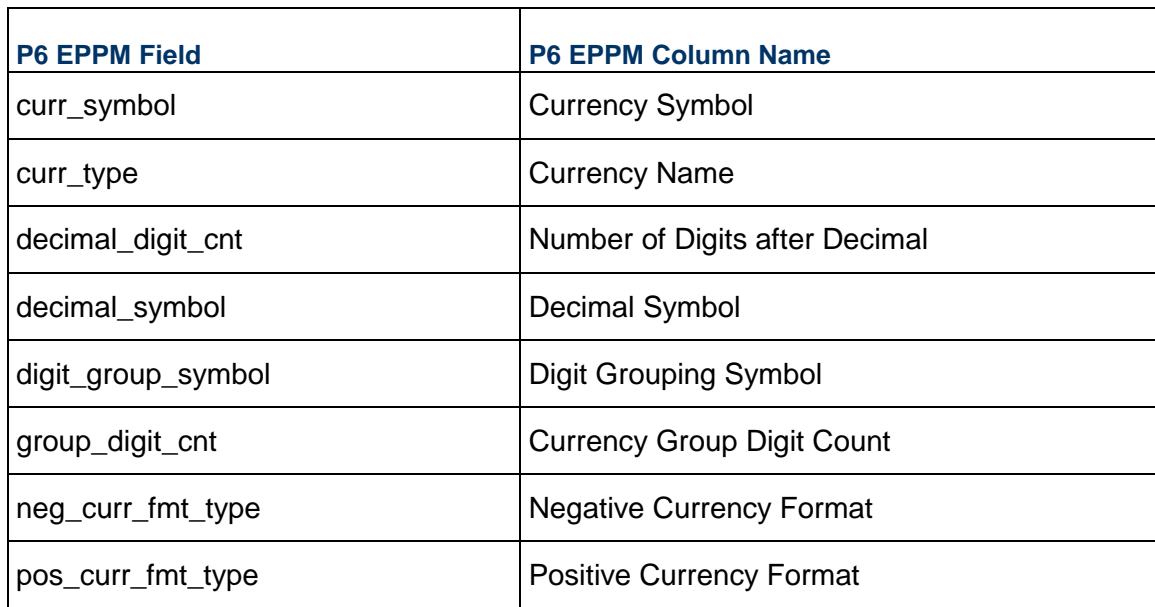

#### <span id="page-9-0"></span>**DOCCATG - (Document Categories)**

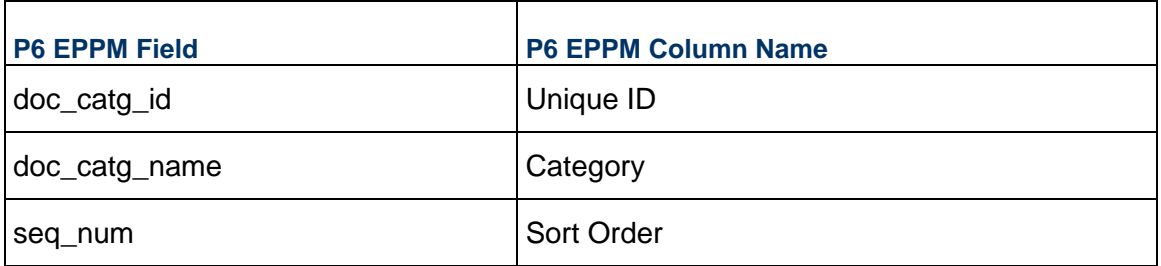

## <span id="page-9-1"></span>**DOCSTAT - (Document Statuses)**

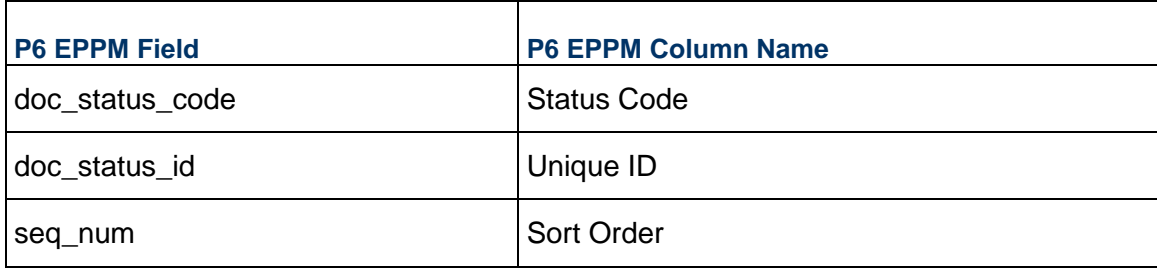

#### <span id="page-10-0"></span>**DOCUMENT - (Work Products and Documents)**

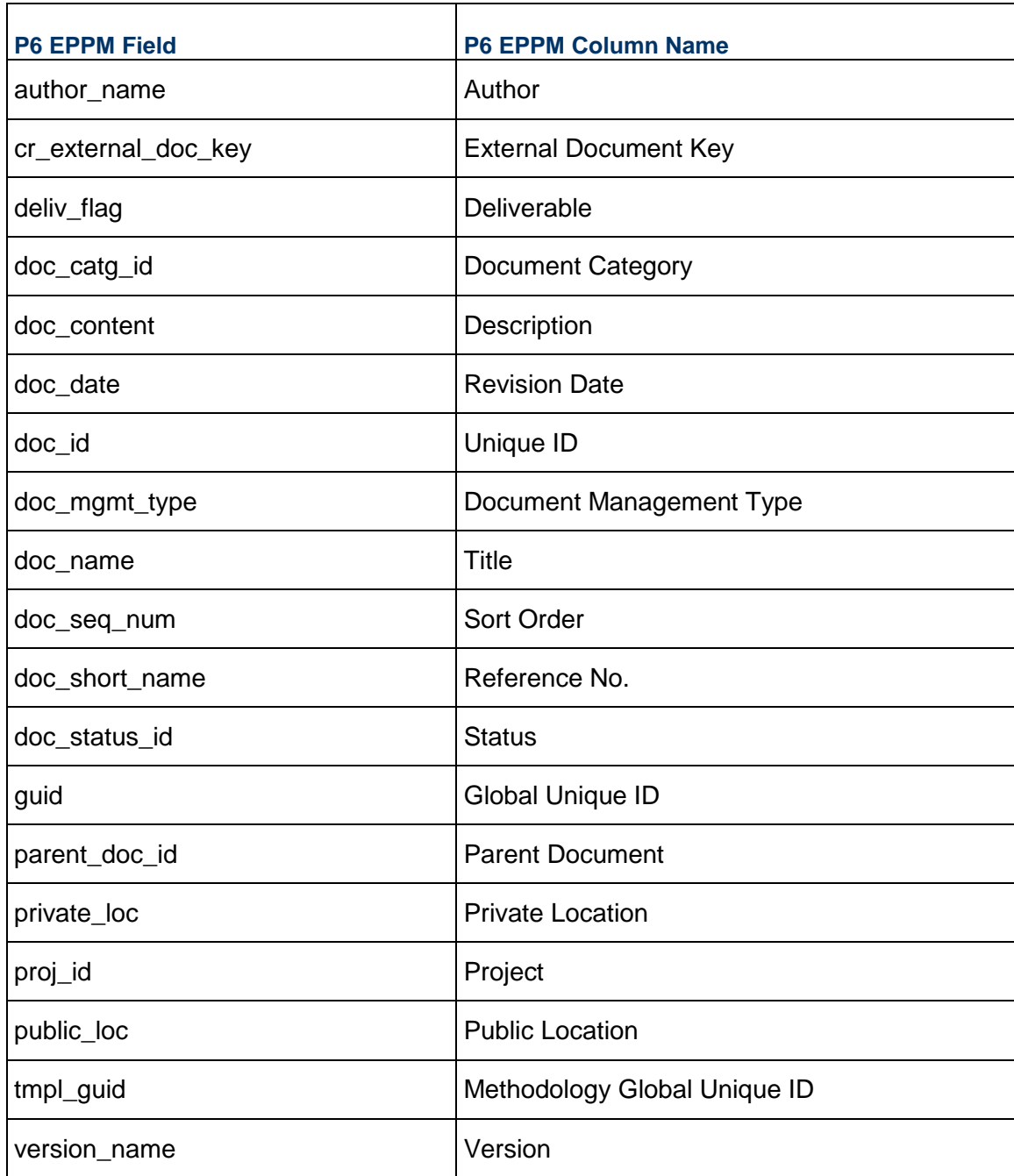

#### <span id="page-10-1"></span>**FINDATES - (Financial Periods)**

#### P6 EPPM XER Import/Export Data Map Guide (Project)

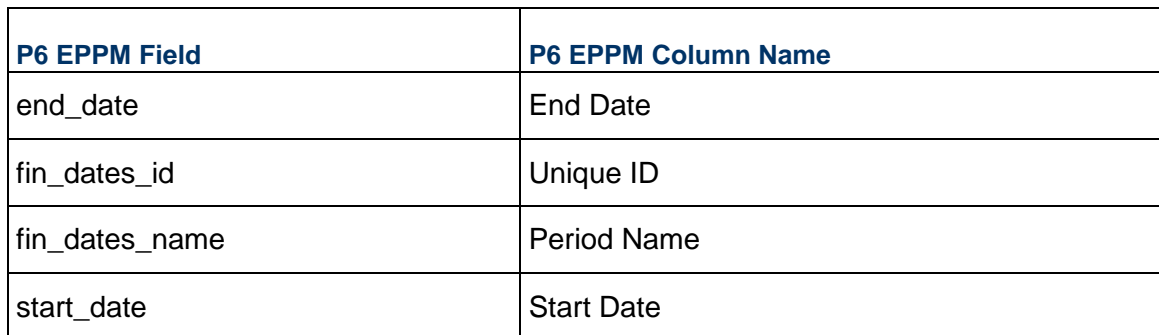

## <span id="page-11-0"></span>**FUNDSRC - (Funding Sources)**

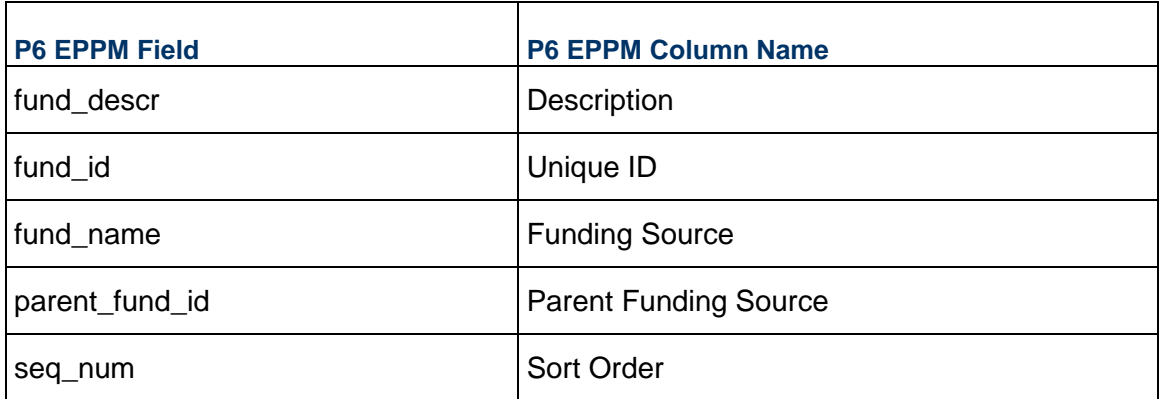

#### <span id="page-11-1"></span>**ISSUHIST - (Notification History)**

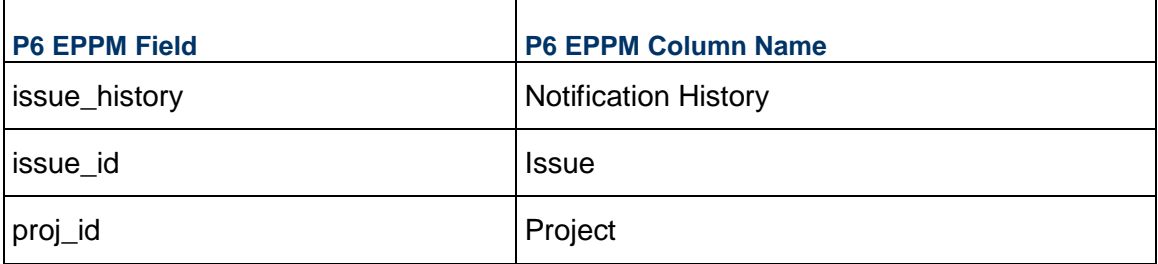

#### <span id="page-11-2"></span>**MEMOTYPE - (Notebook Topics)**

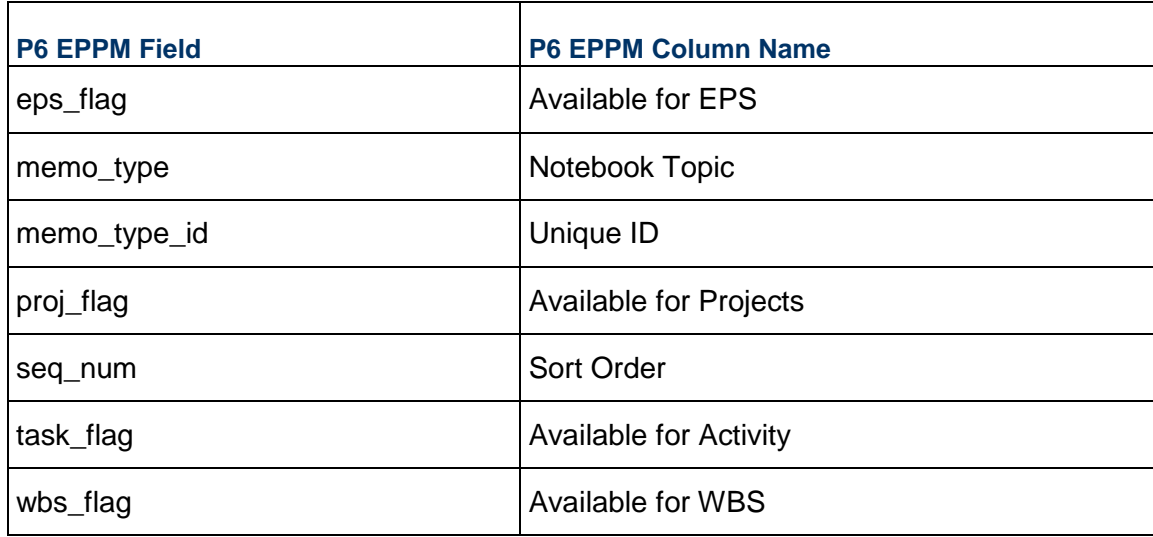

### <span id="page-12-0"></span>**OBS - (OBS)**

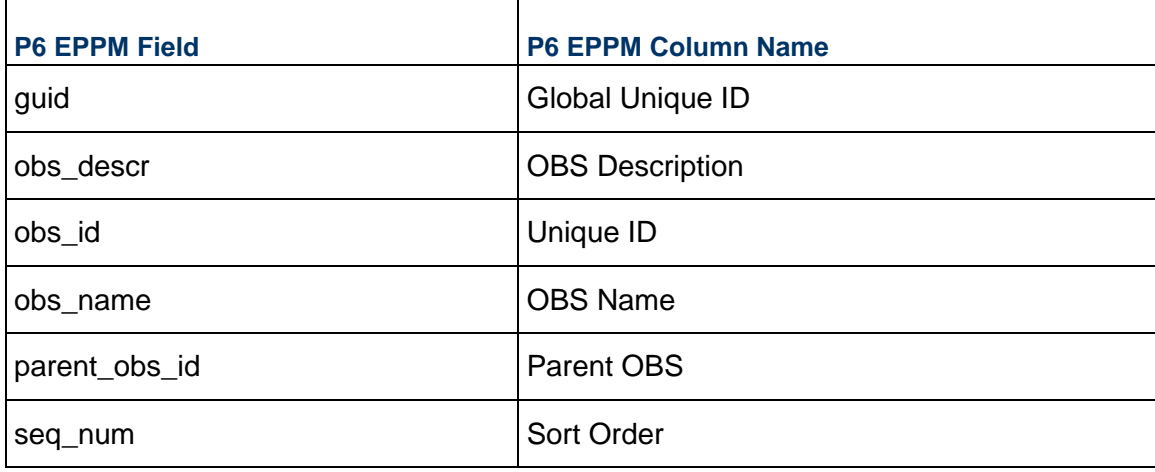

### <span id="page-12-1"></span>**PCATTYPE - (Project Codes)**

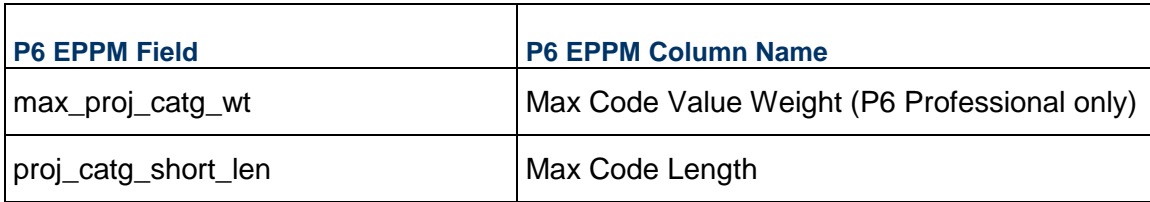

#### P6 EPPM XER Import/Export Data Map Guide (Project)

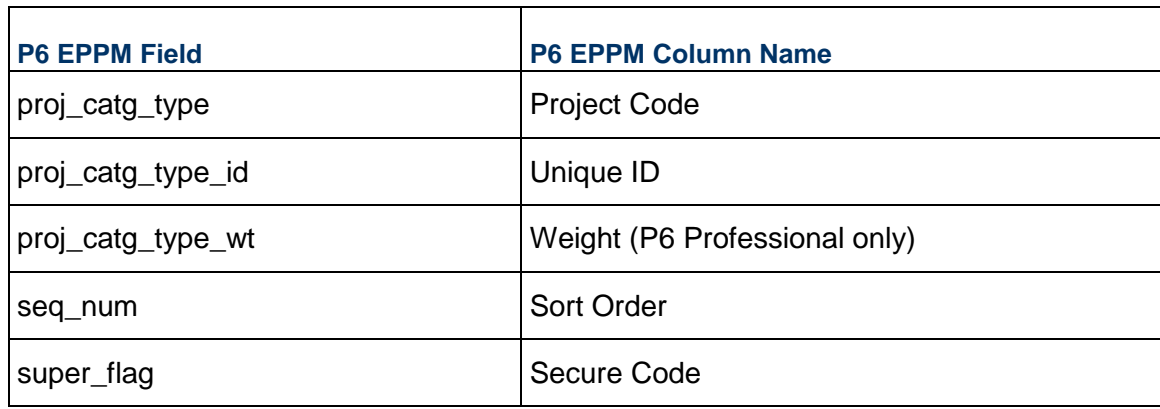

#### <span id="page-13-0"></span>**PCATVAL - (Project Code Values)**

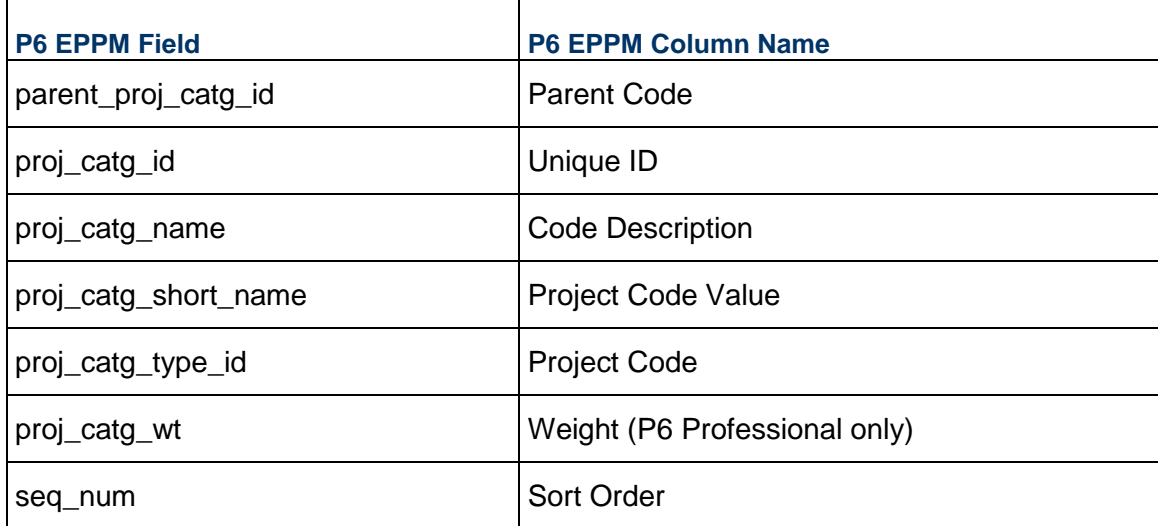

#### <span id="page-13-1"></span>**PHASE**

**Note**: The PHASE table holds data which is visible in the Current Phase project code in P6 EPPM or the WBS Category column in P6 Professional.

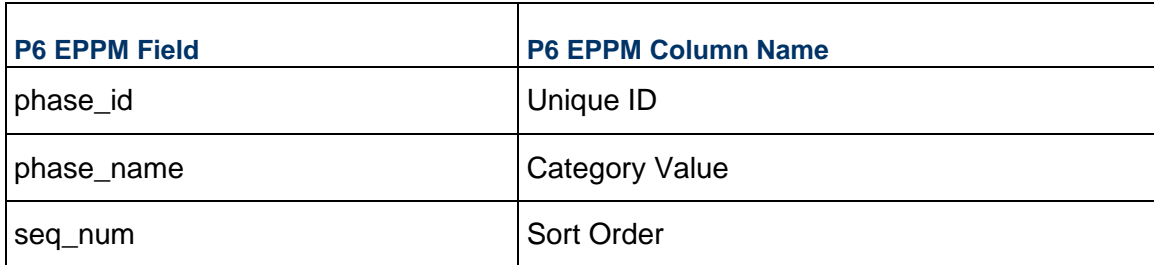

## <span id="page-14-0"></span>**PROJCOST - (Project Expenses)**

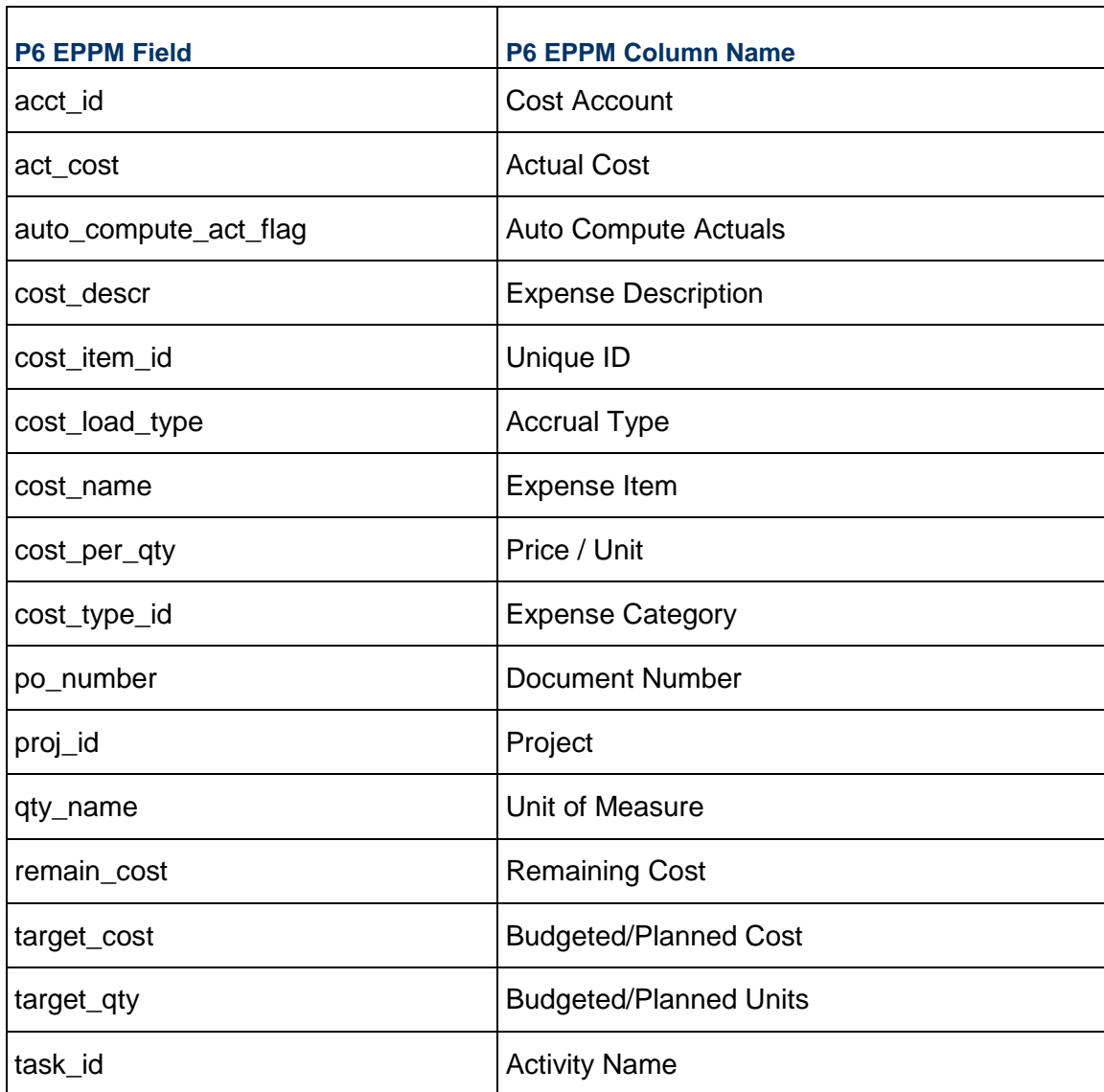

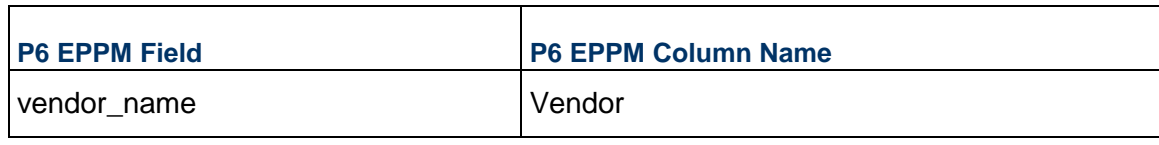

### <span id="page-15-0"></span>**PROJECT - (Projects)**

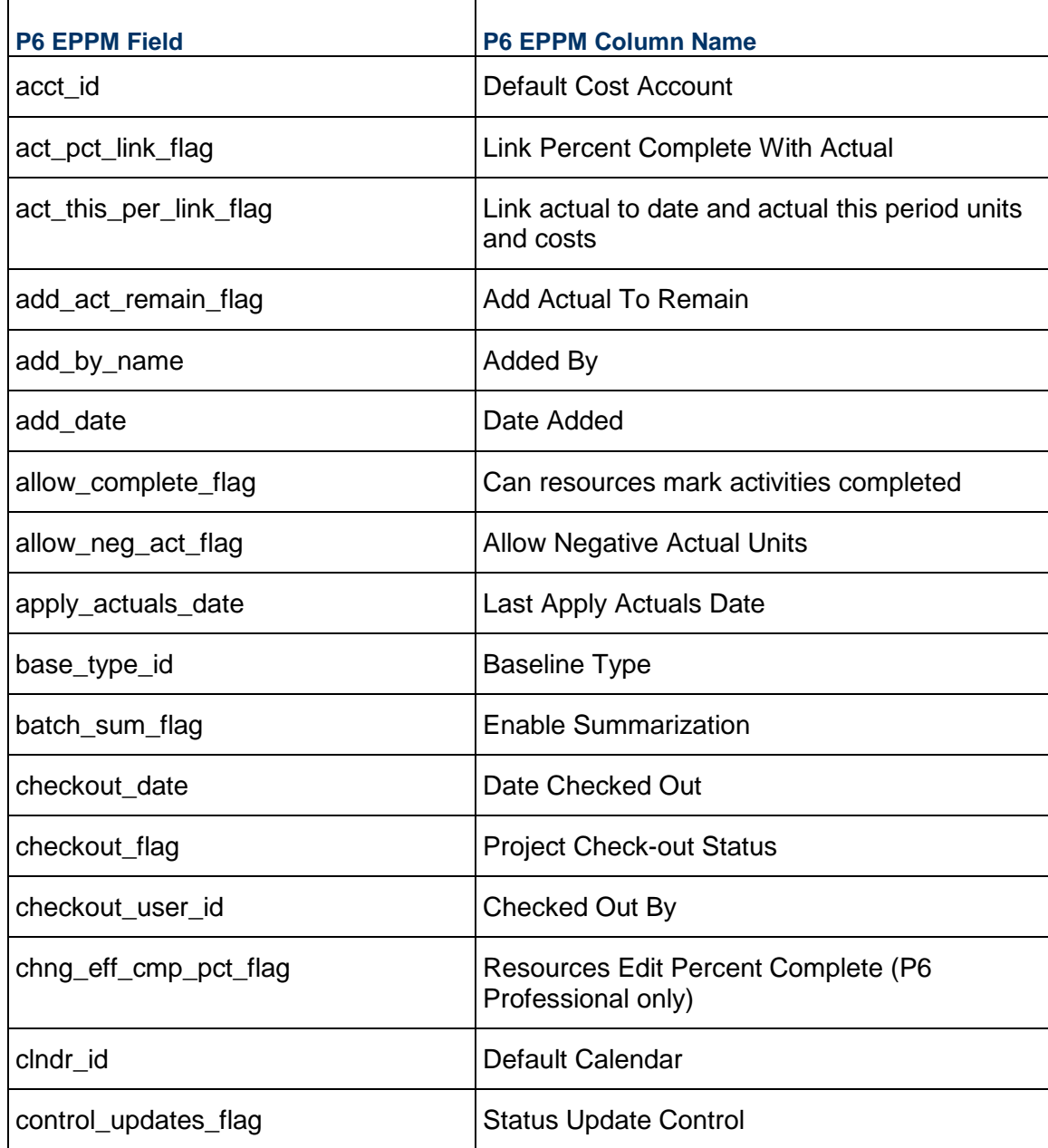

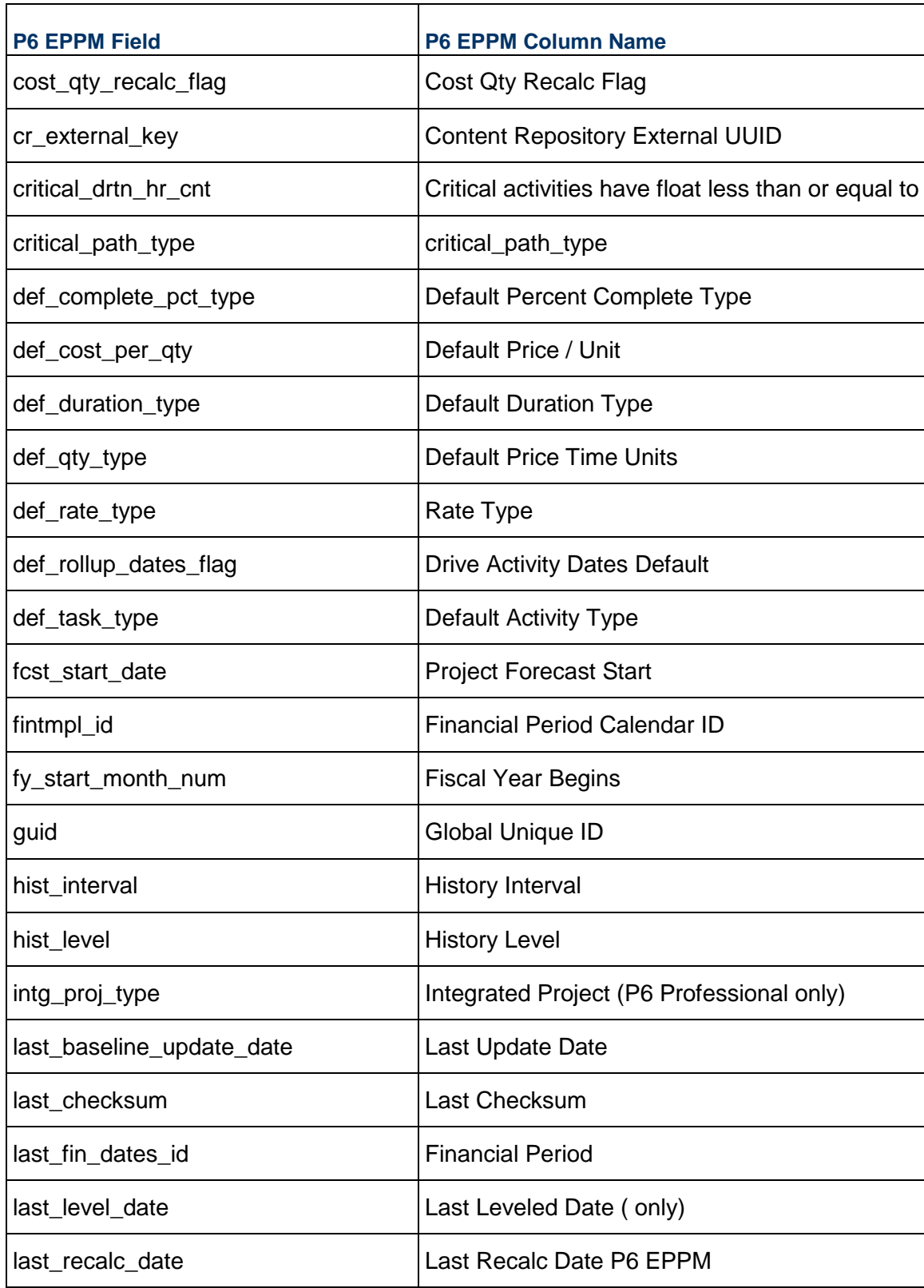

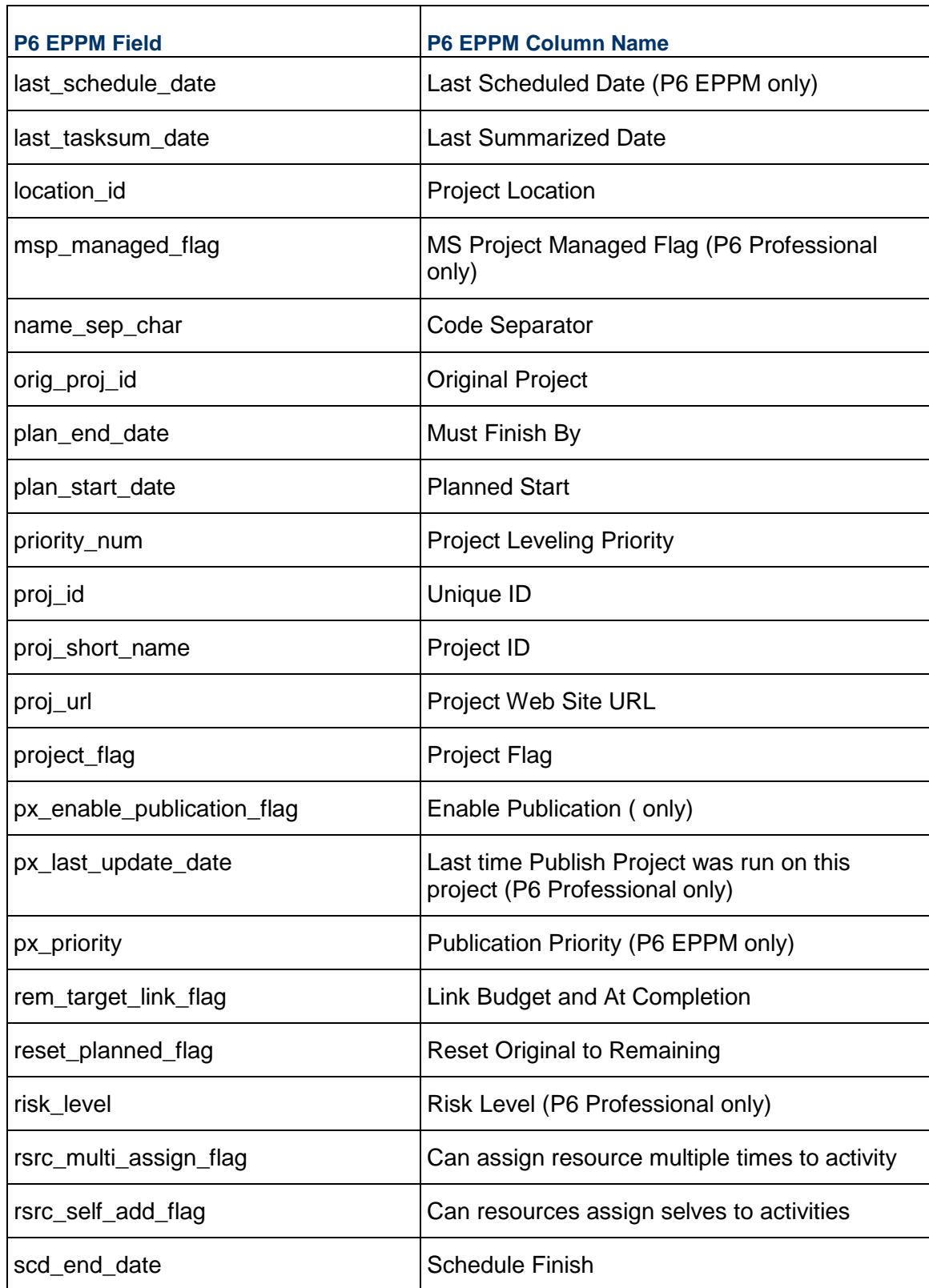

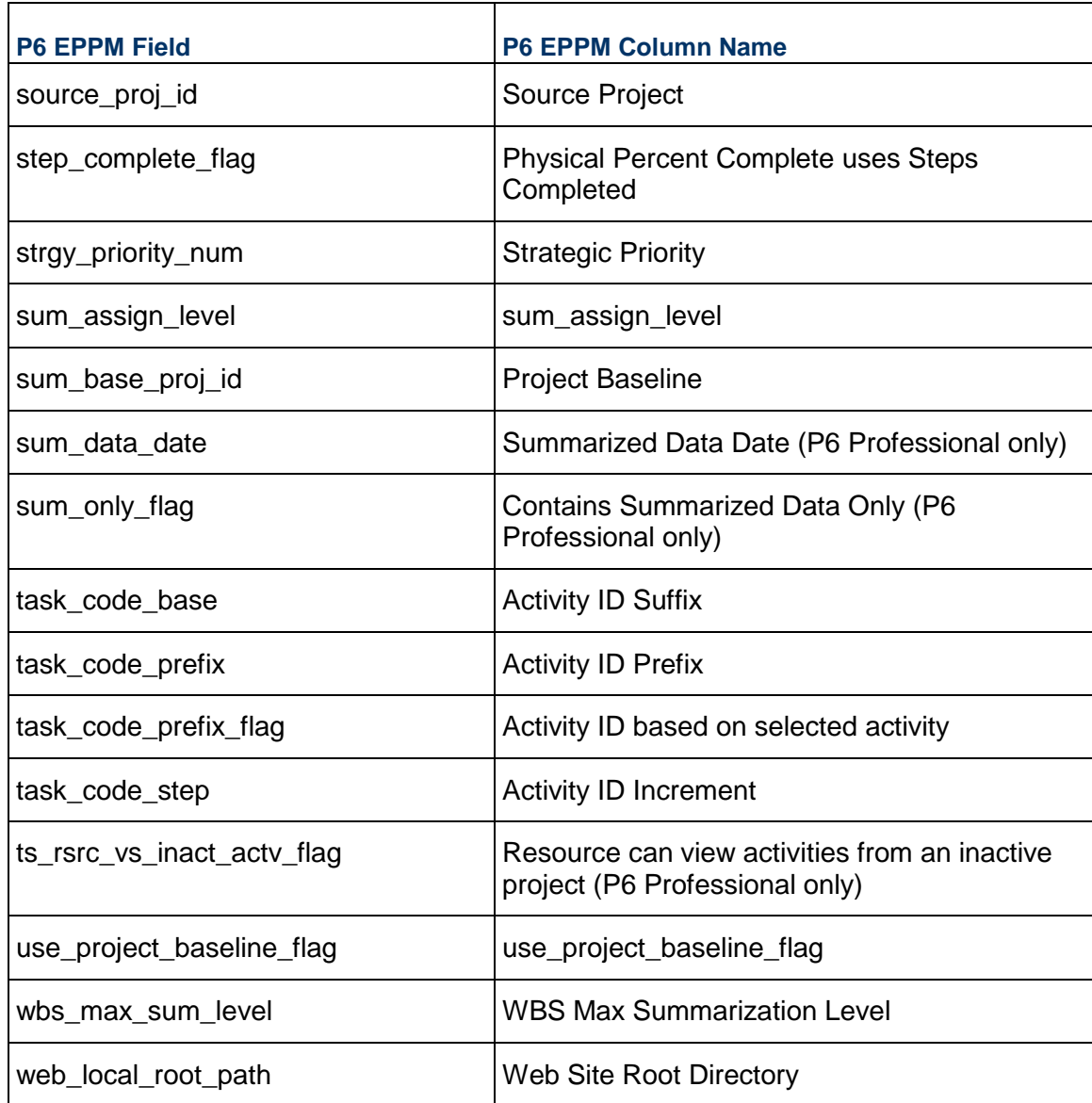

#### <span id="page-18-0"></span>**PROJEST - (Estimate History)**

**Note**: This table is available in P6 Professional only.

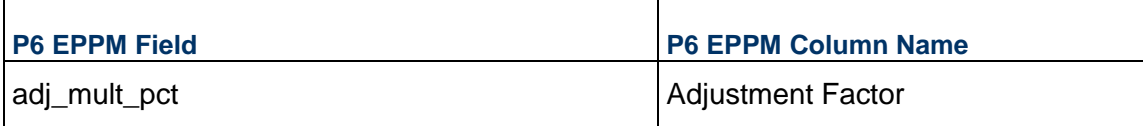

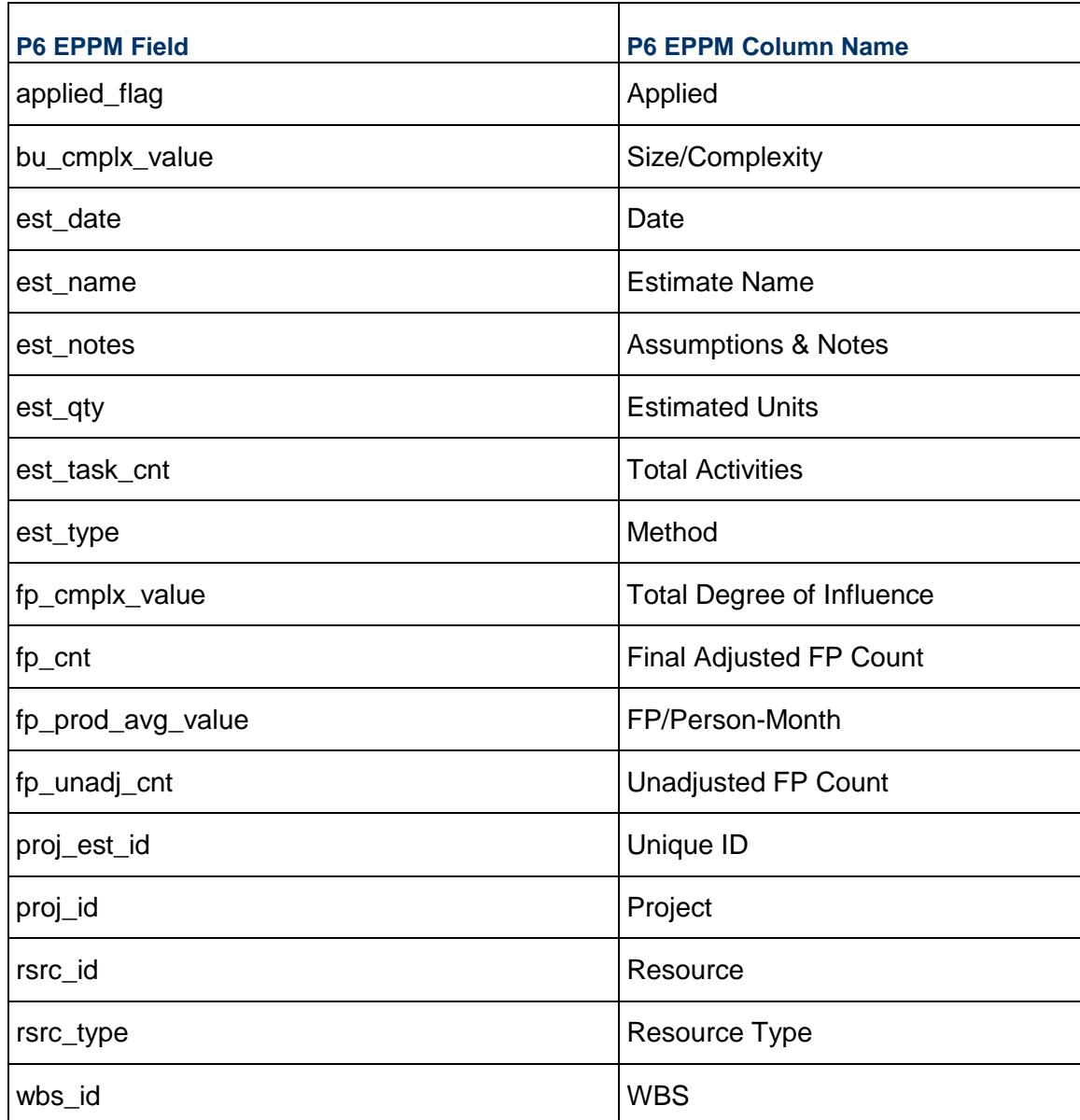

### <span id="page-19-0"></span>**PROJFUND - (Project Funding Assignments)**

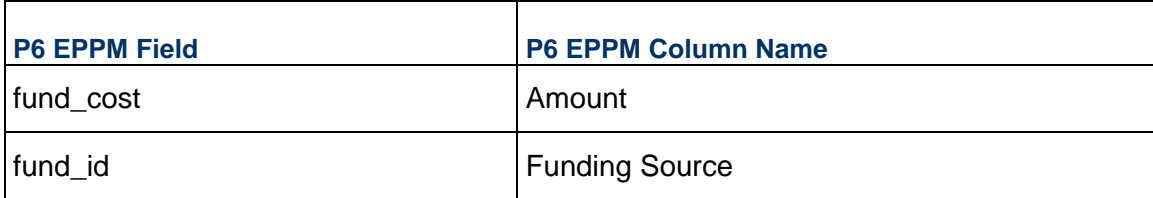

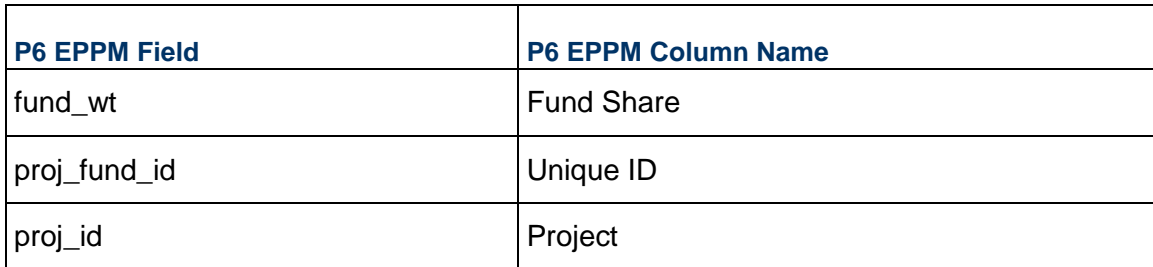

## <span id="page-20-0"></span>**PROJISSU - (Issues)**

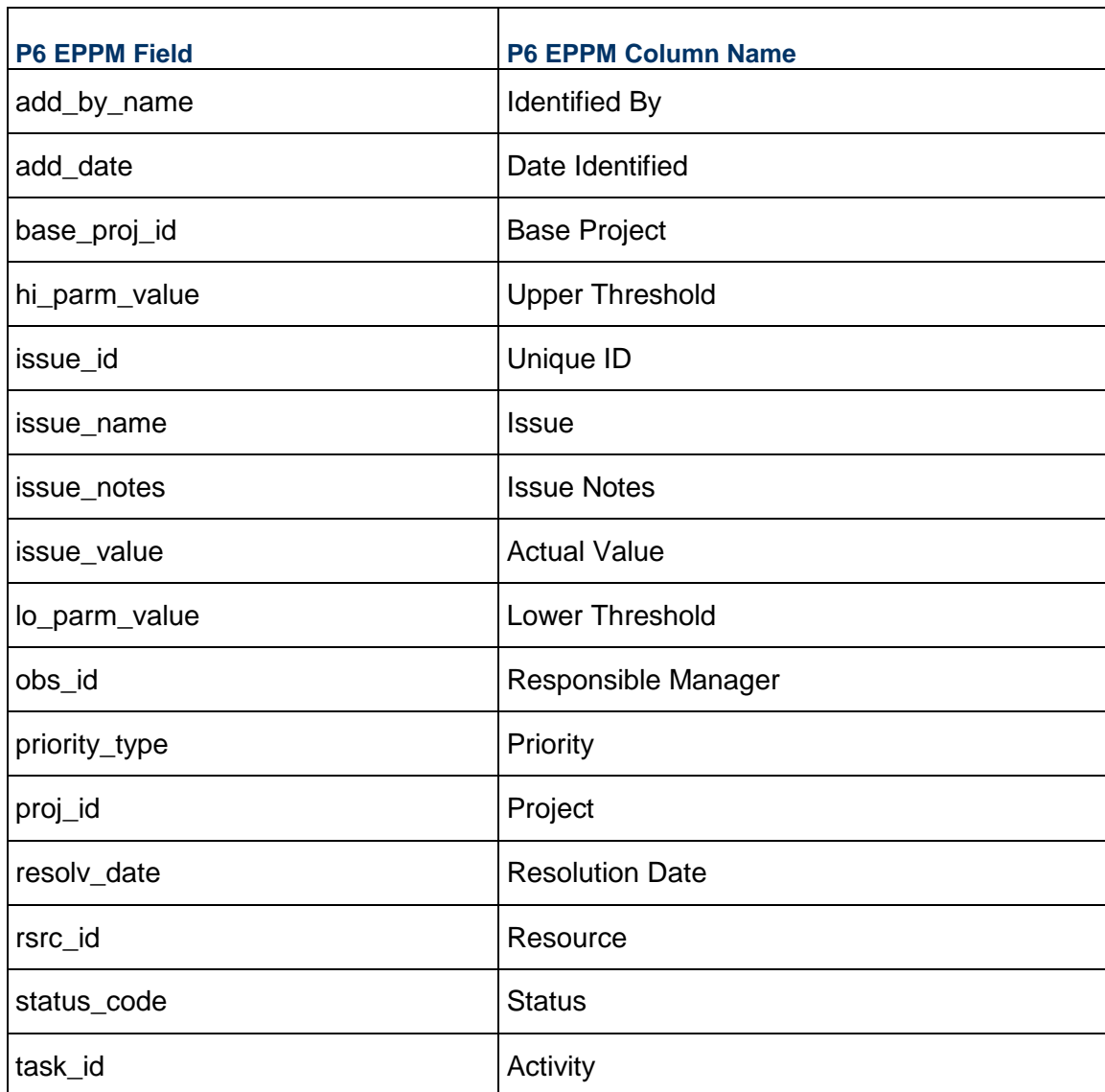

#### P6 EPPM XER Import/Export Data Map Guide (Project)

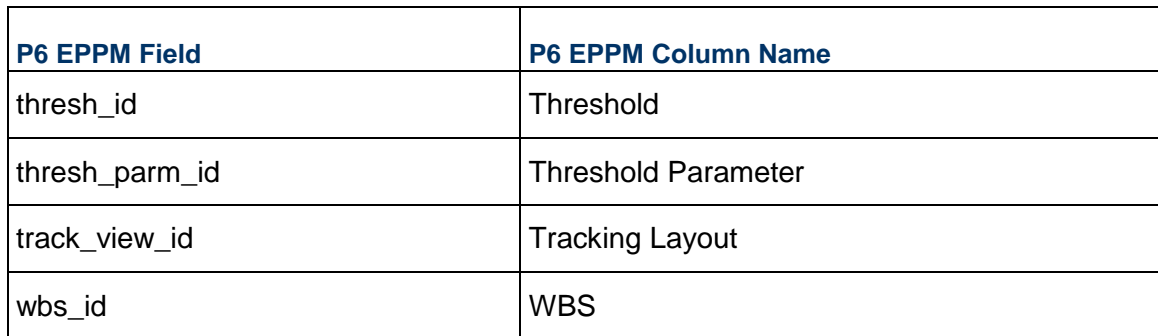

#### <span id="page-21-0"></span>**PROJPCAT - (Project Code Assignments)**

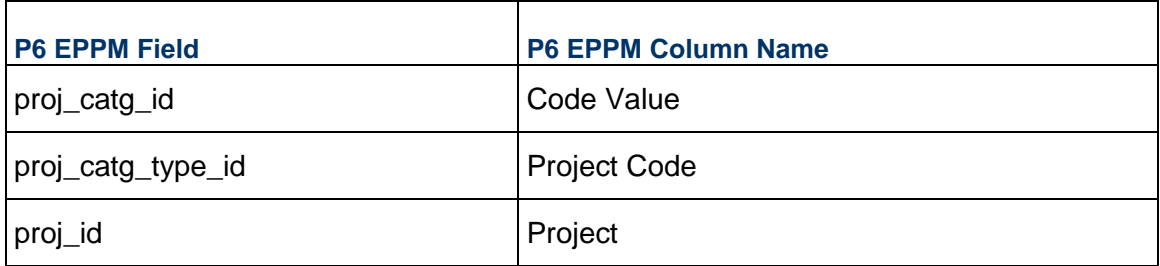

#### <span id="page-21-1"></span>**PROJTHRS - (Thresholds)**

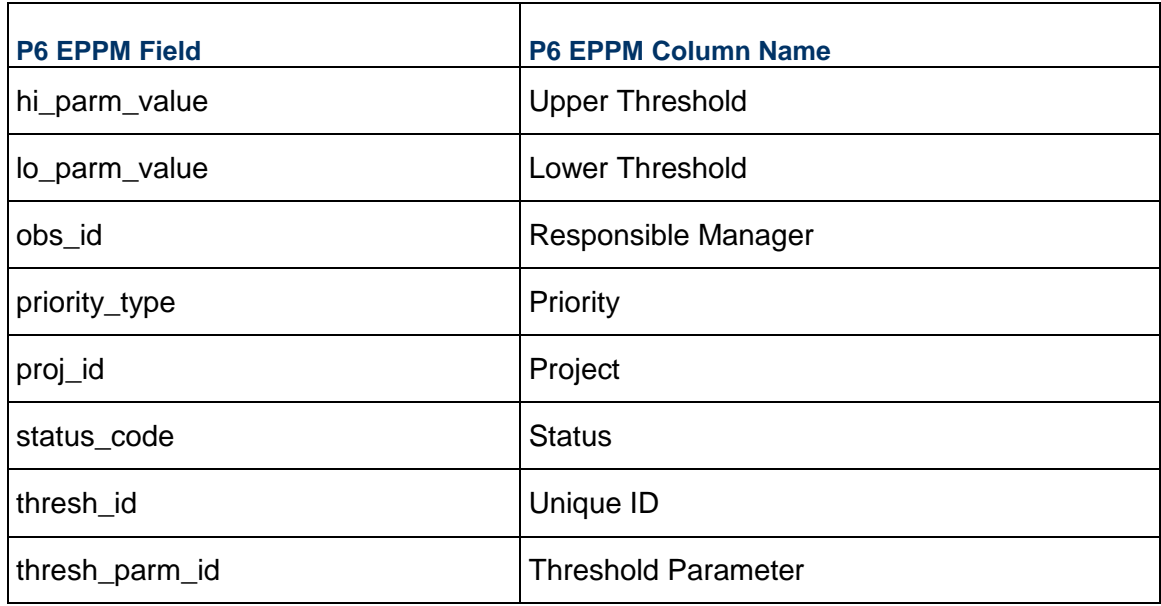

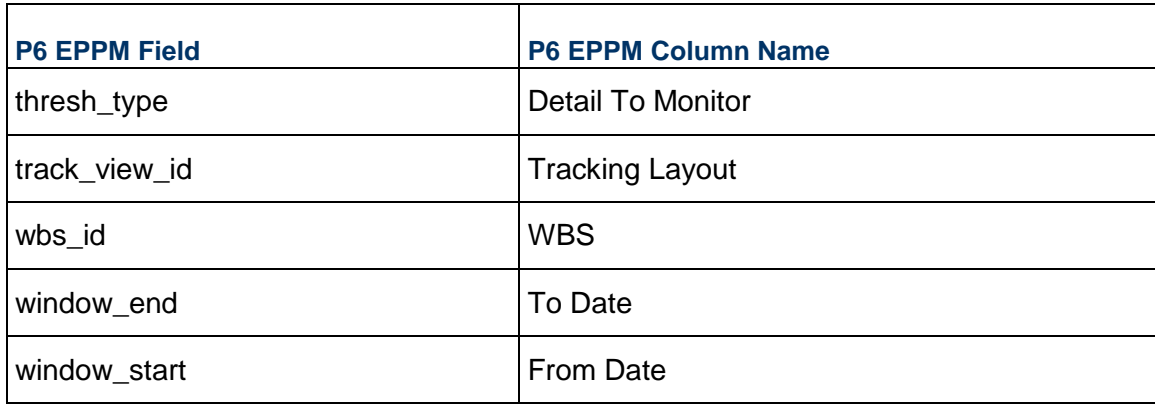

## <span id="page-22-0"></span>**PROJWBS - (WBS)**

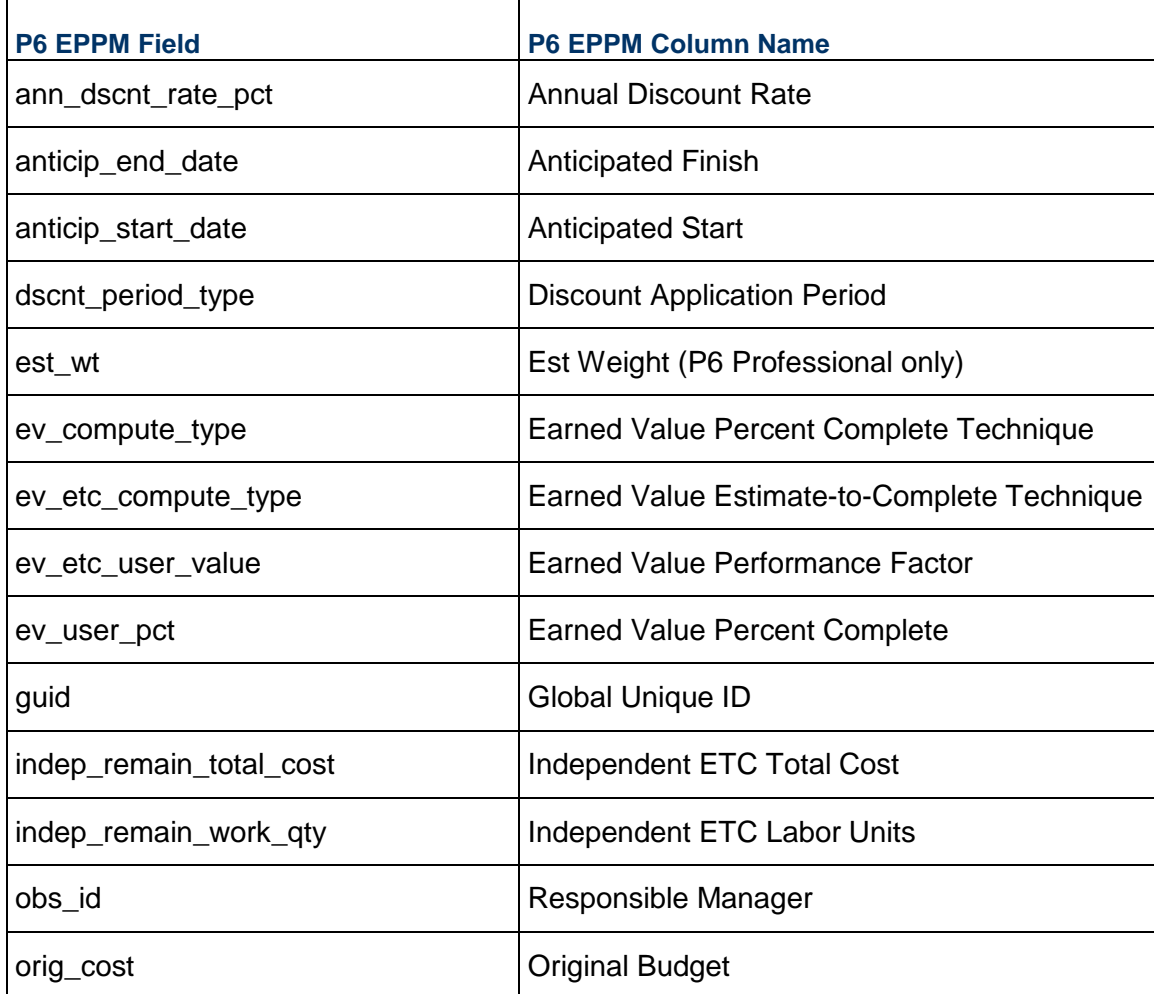

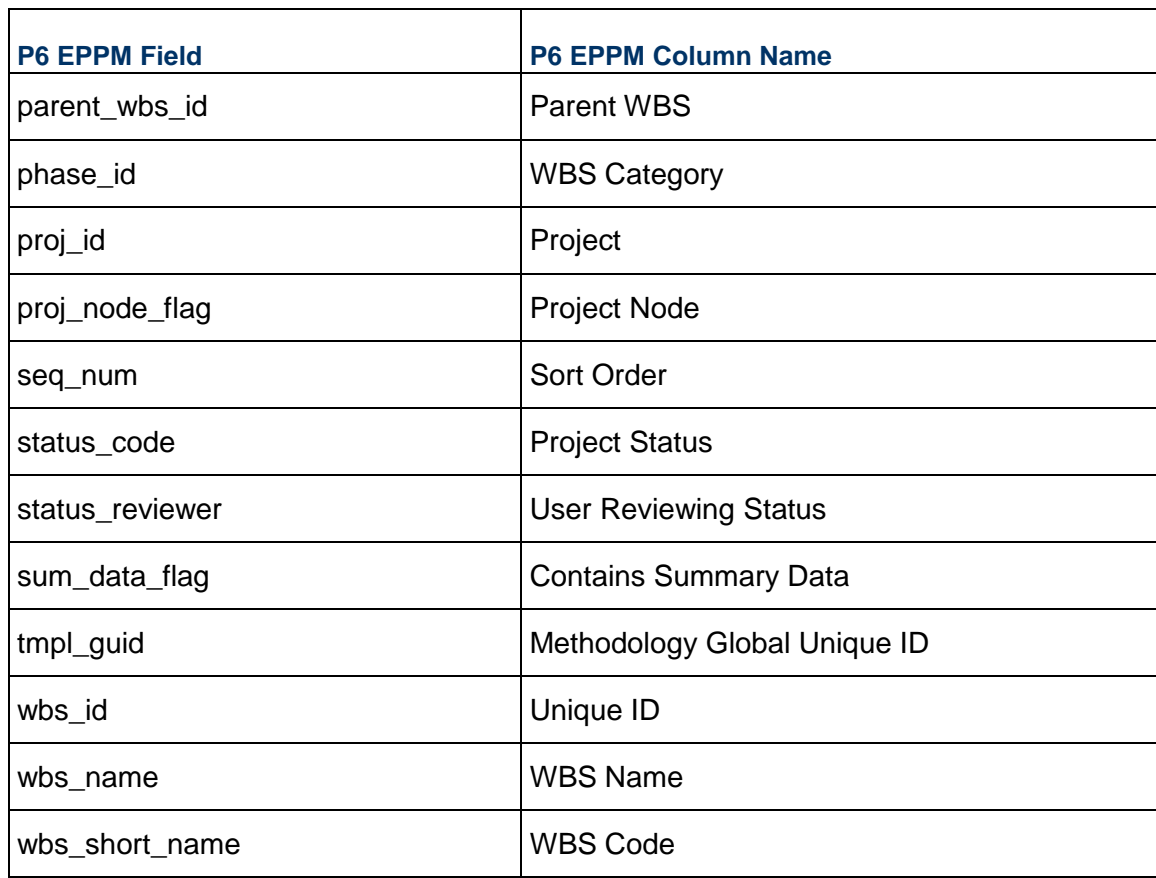

#### <span id="page-23-0"></span>**PRORISK - (Risks)**

**Note**: This table is available in P6 Professional only.

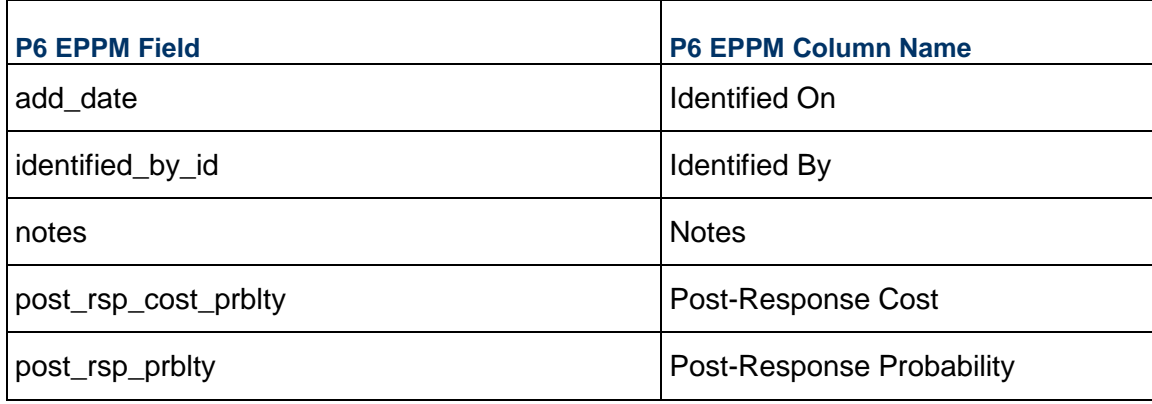

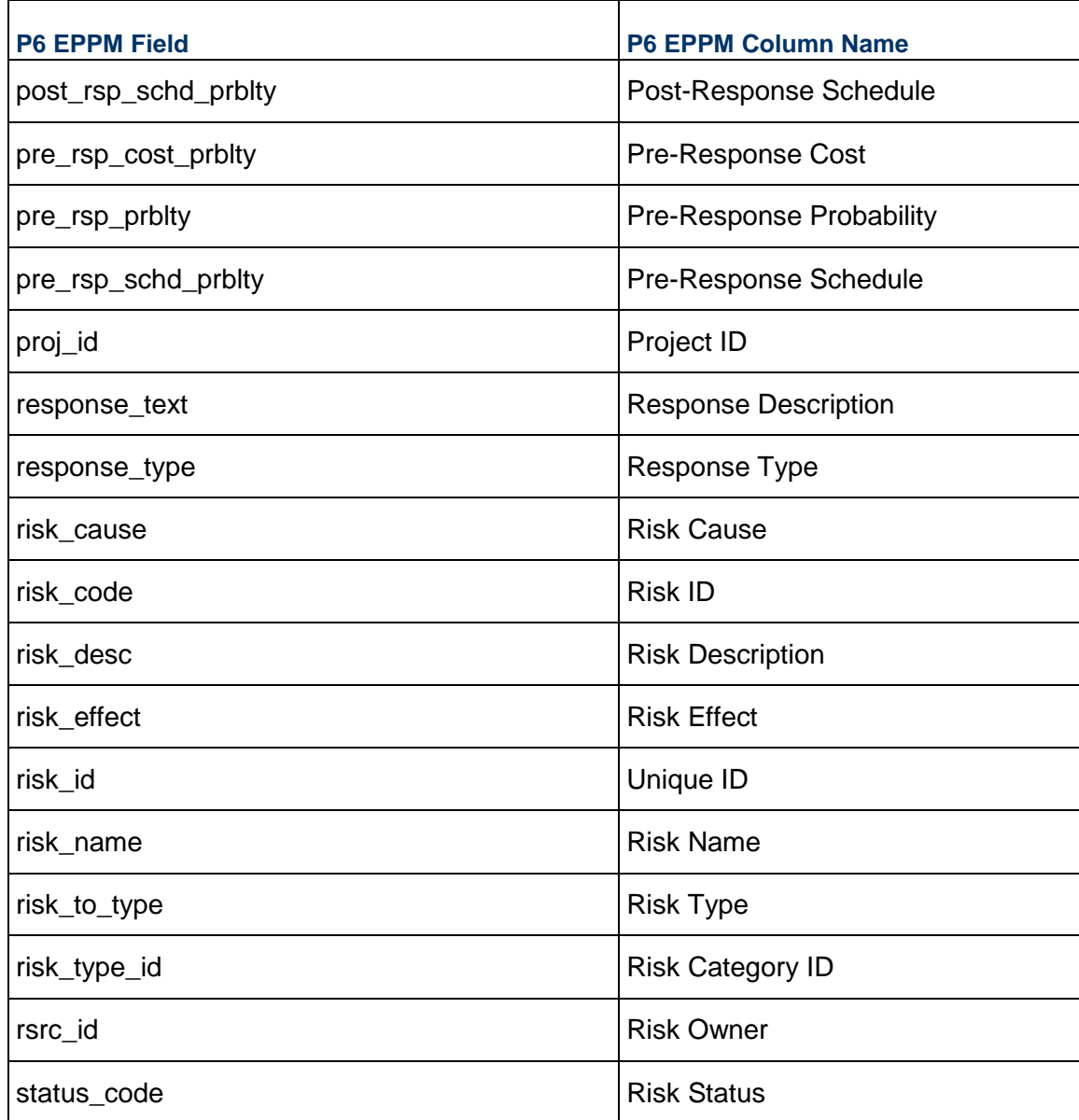

### <span id="page-24-0"></span>**RCATTYPE - (Resource Codes)**

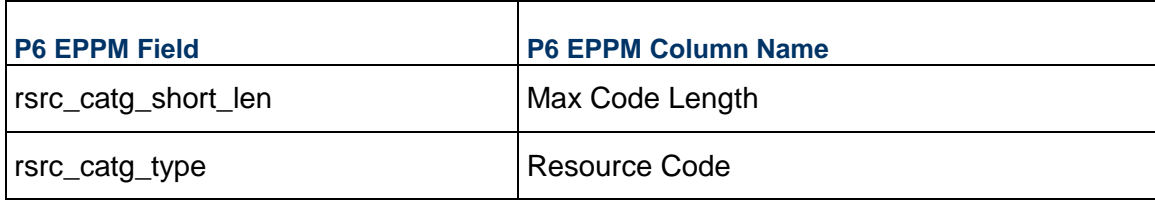

#### P6 EPPM XER Import/Export Data Map Guide (Project)

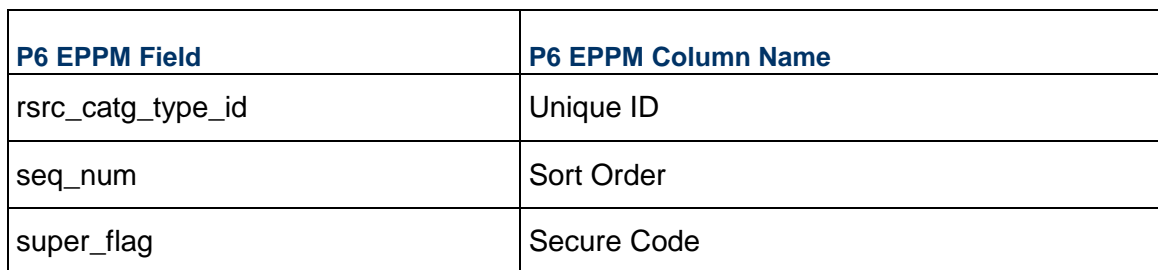

#### <span id="page-25-0"></span>**RCATVAL - (Resource Code Values)**

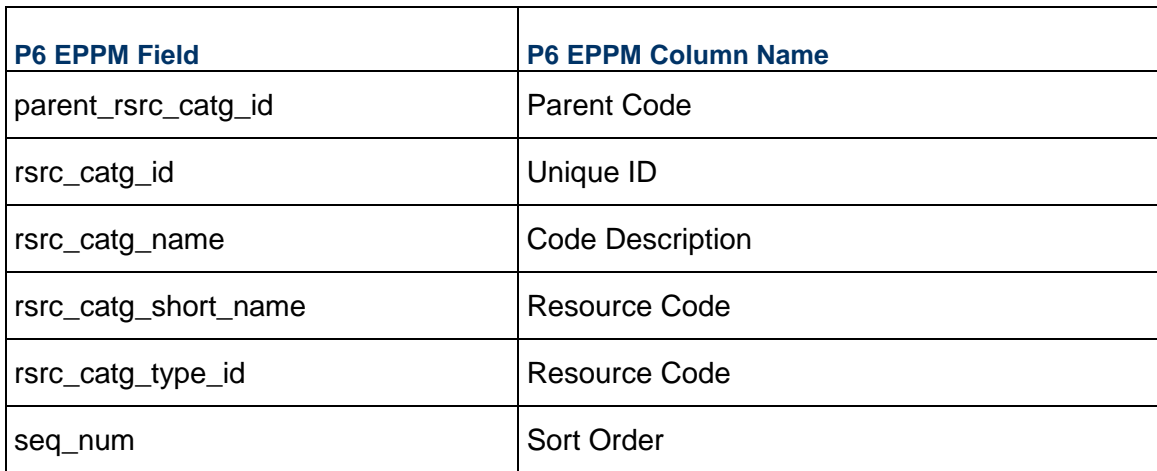

#### <span id="page-25-1"></span>**RISKTYPE - (Risk Types)**

**Note**: This table is available in P6 Professional only.

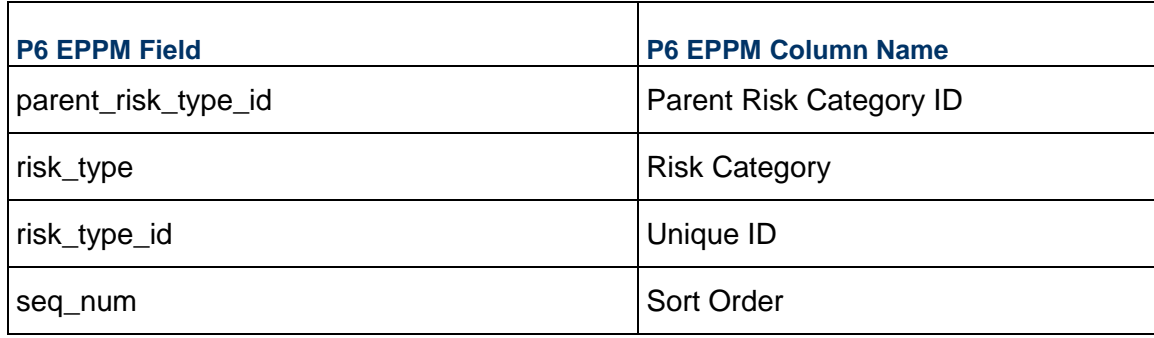

#### <span id="page-26-0"></span>**ROLECATTYPE - (Role Codes)**

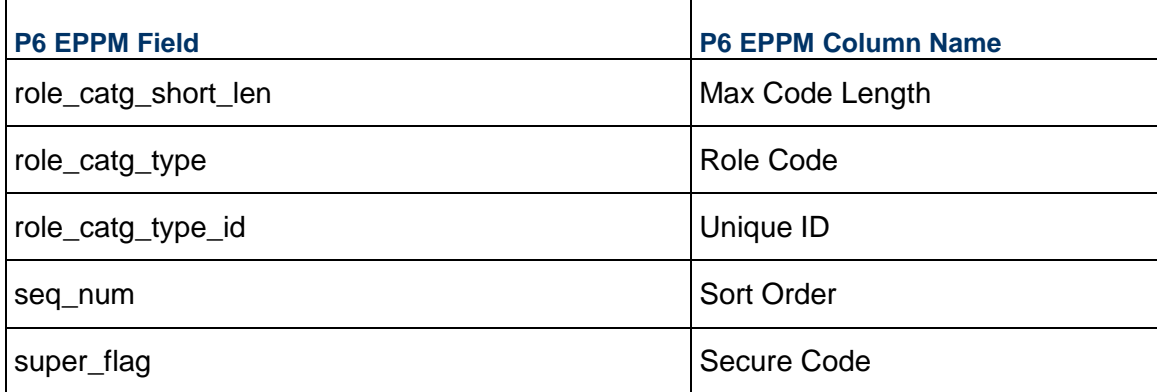

#### <span id="page-26-1"></span>**ROLECATVAL - (Role Code Values)**

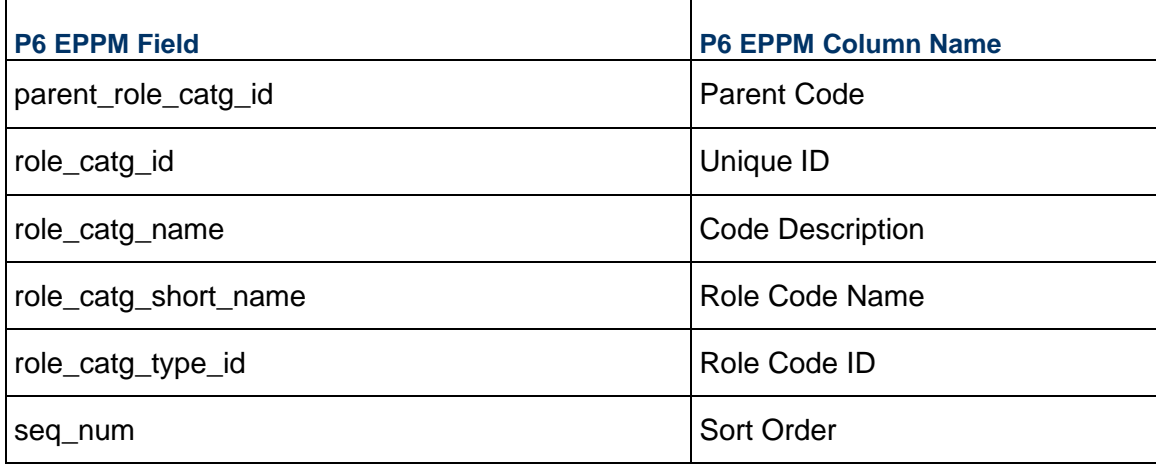

#### <span id="page-26-2"></span>**ROLELIMIT - (Role Limits)**

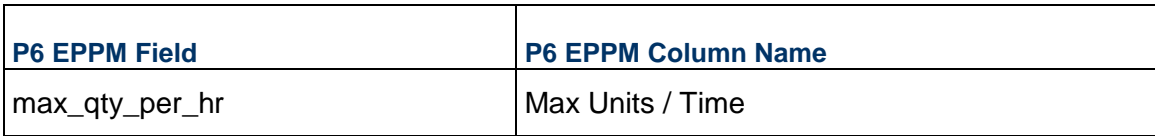

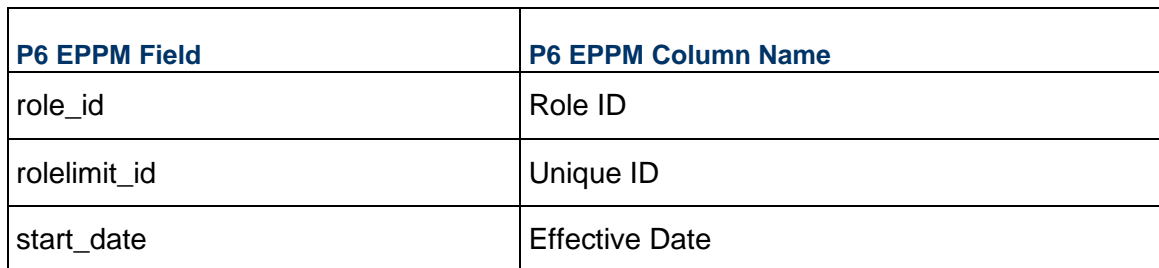

### <span id="page-27-0"></span>**ROLERATE - (Role Prices)**

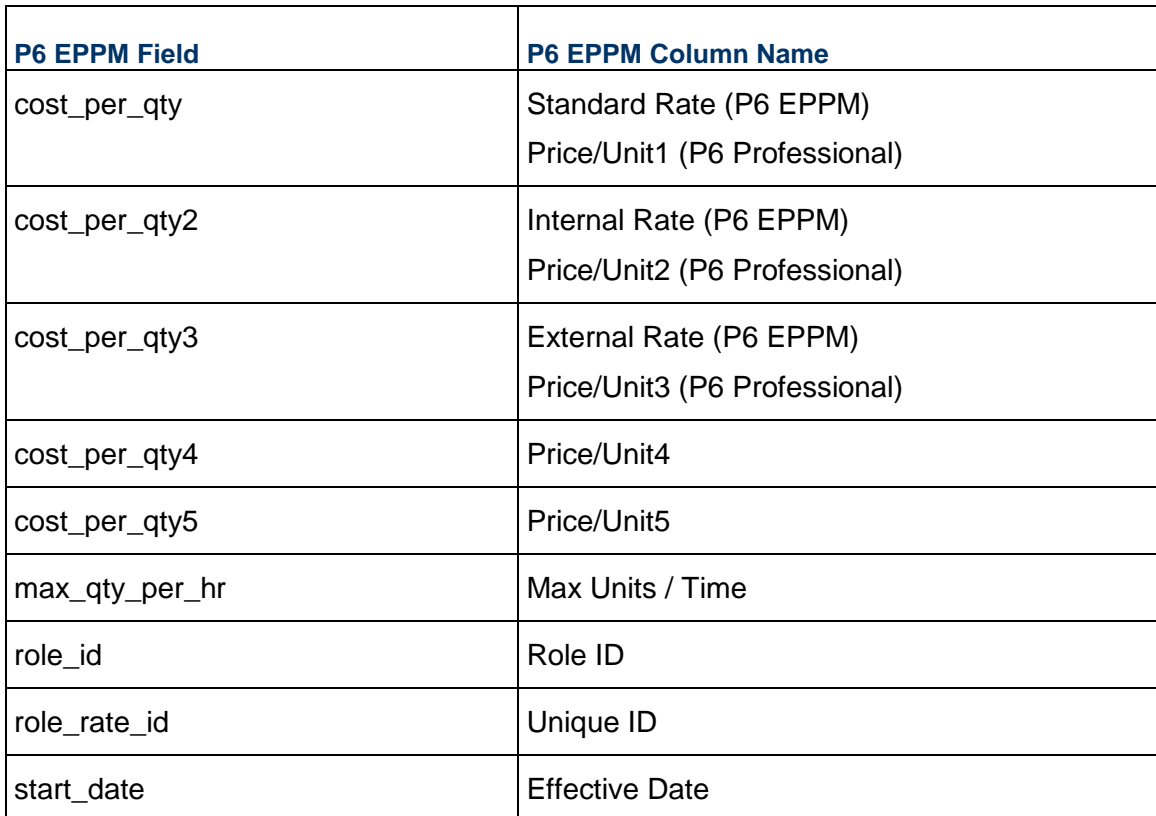

### <span id="page-27-1"></span>**ROLERCAT - (Role Code Assignments)**

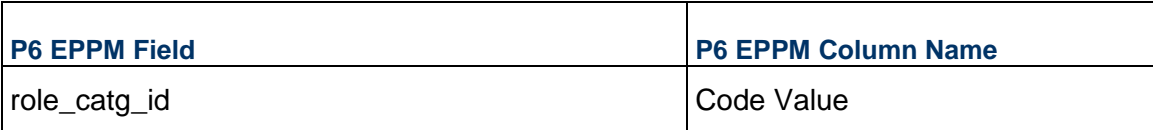

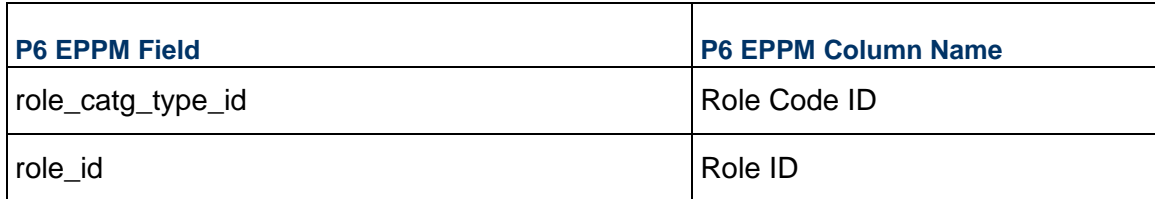

### <span id="page-28-0"></span>**ROLES - (Roles)**

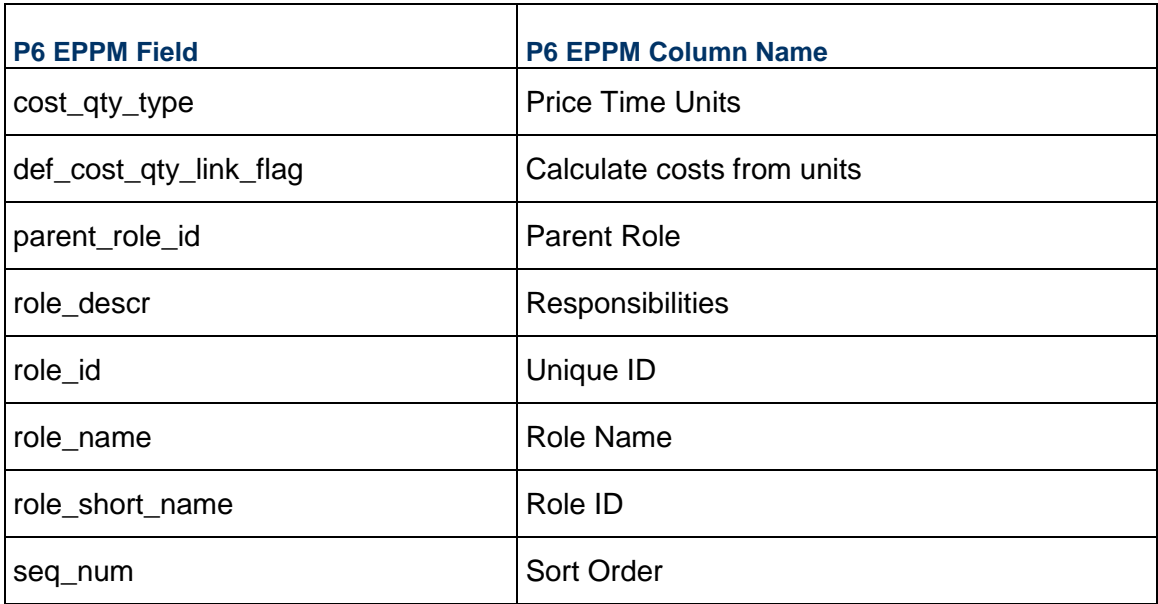

### <span id="page-28-1"></span>**RSRC - (Resources)**

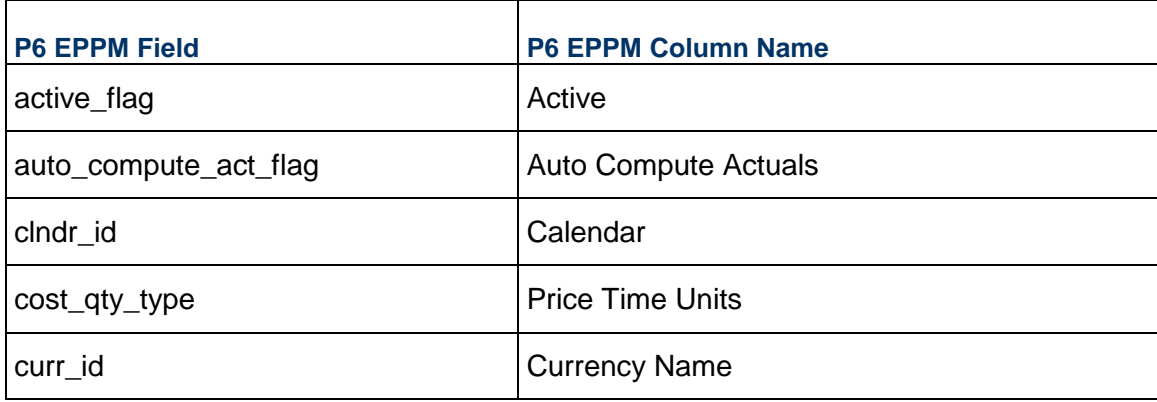

#### P6 EPPM XER Import/Export Data Map Guide (Project)

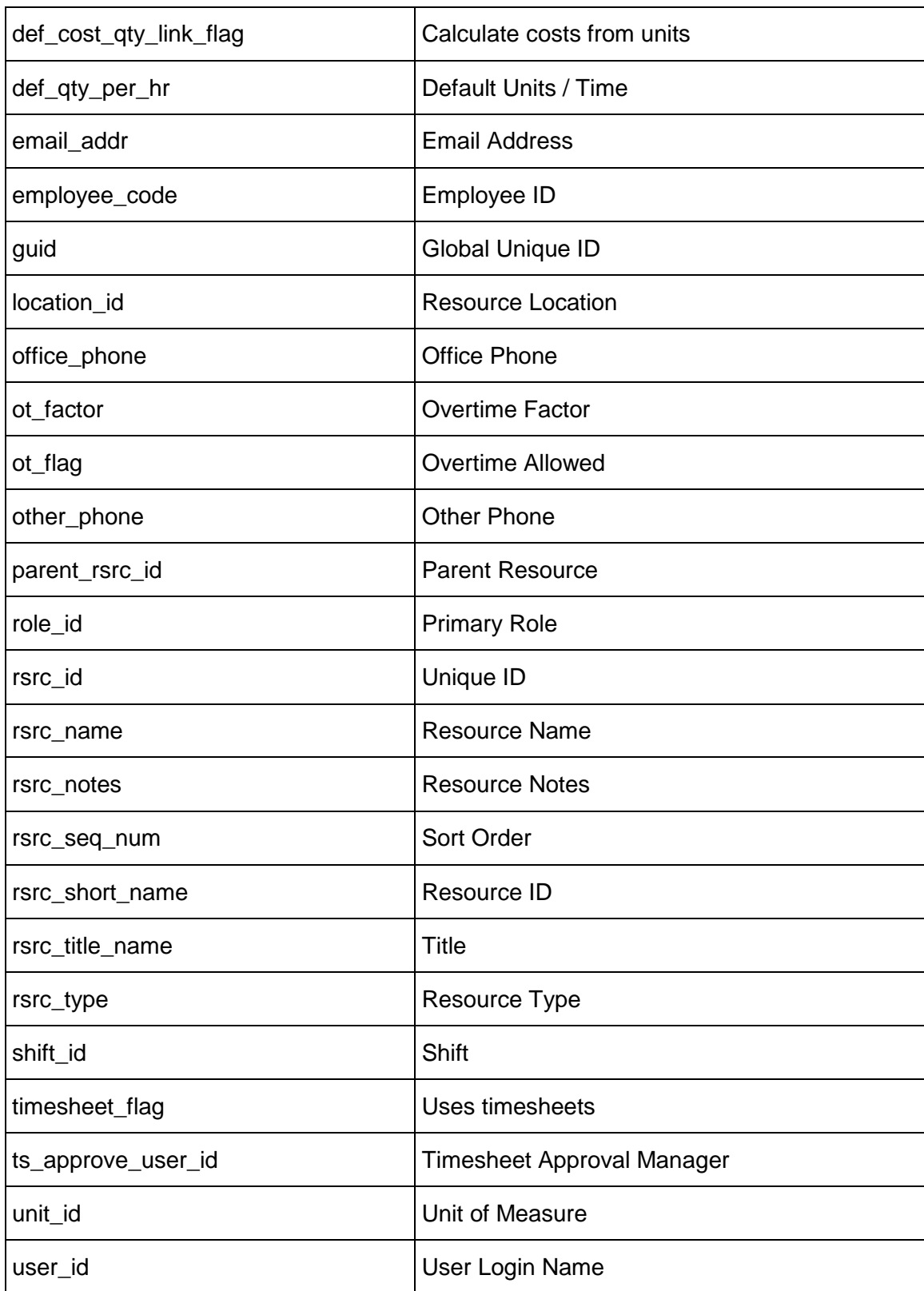

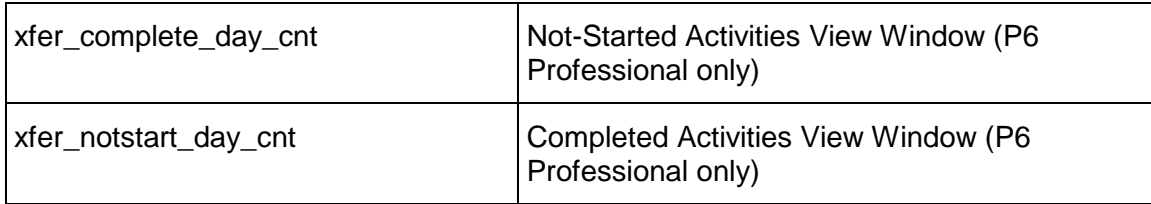

#### <span id="page-30-0"></span>**RSRCCURV - (Resource Curves)**

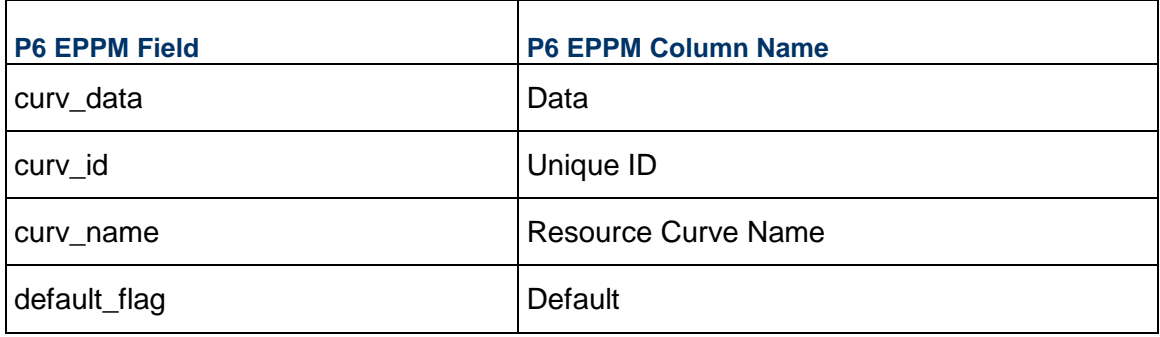

### <span id="page-30-1"></span>**RSRCCURVDATA - (Resource Curve Data)**

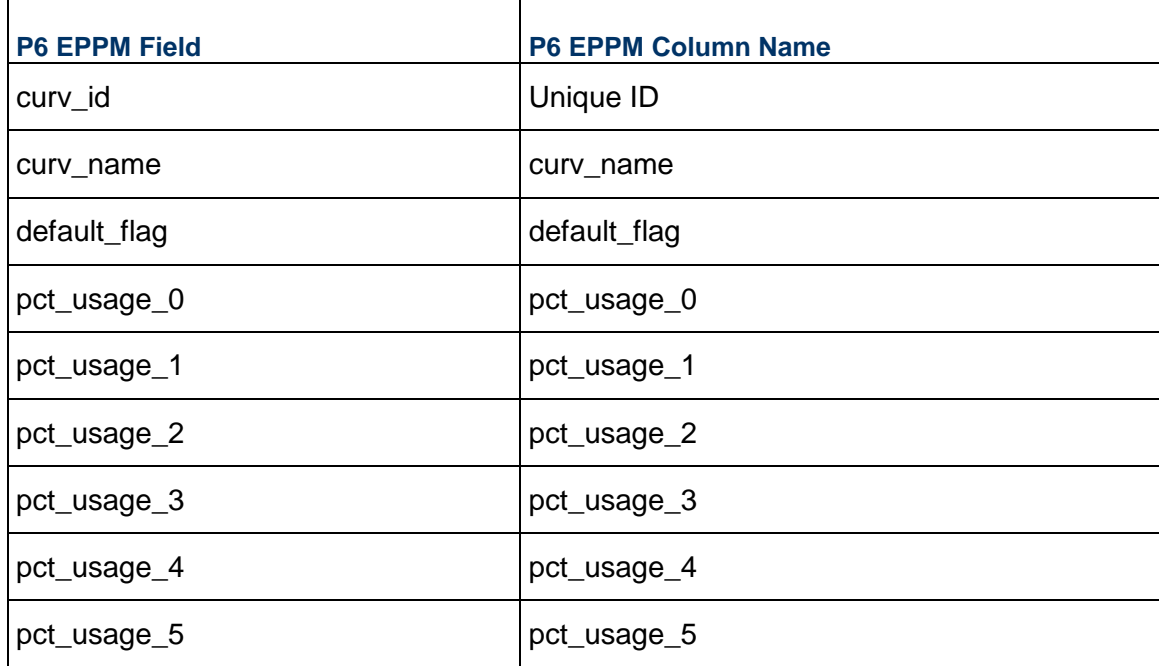

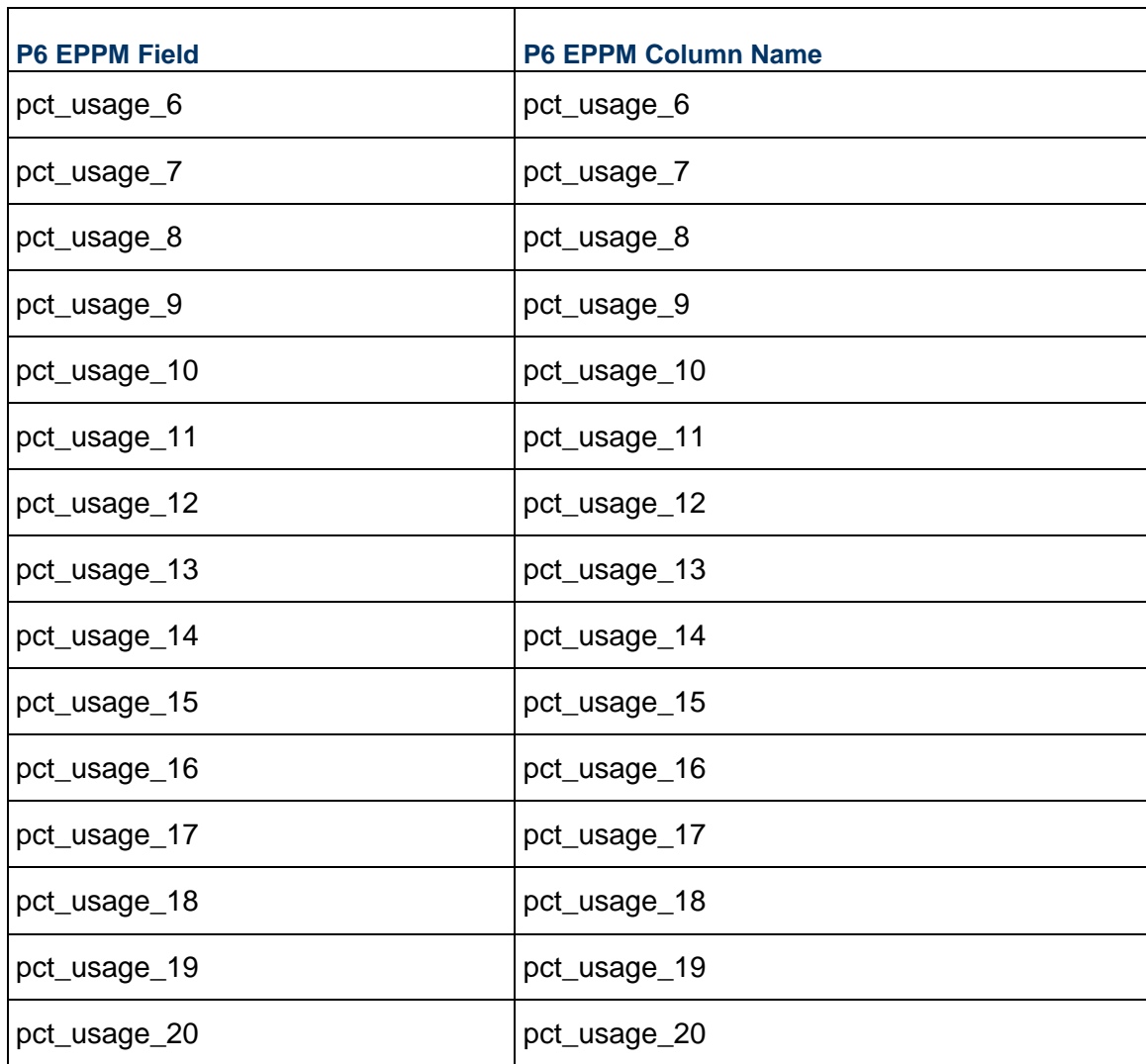

## <span id="page-31-0"></span>**RSRCLEVELLIST - (Resource Level List)**

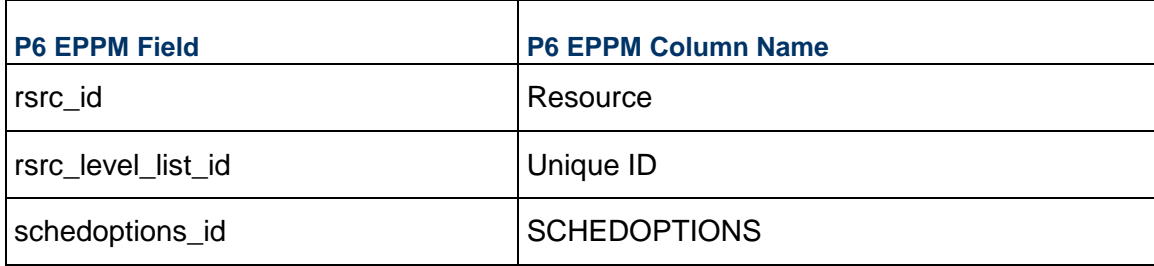

#### <span id="page-32-0"></span>**RSRCRATE - (Resource Prices)**

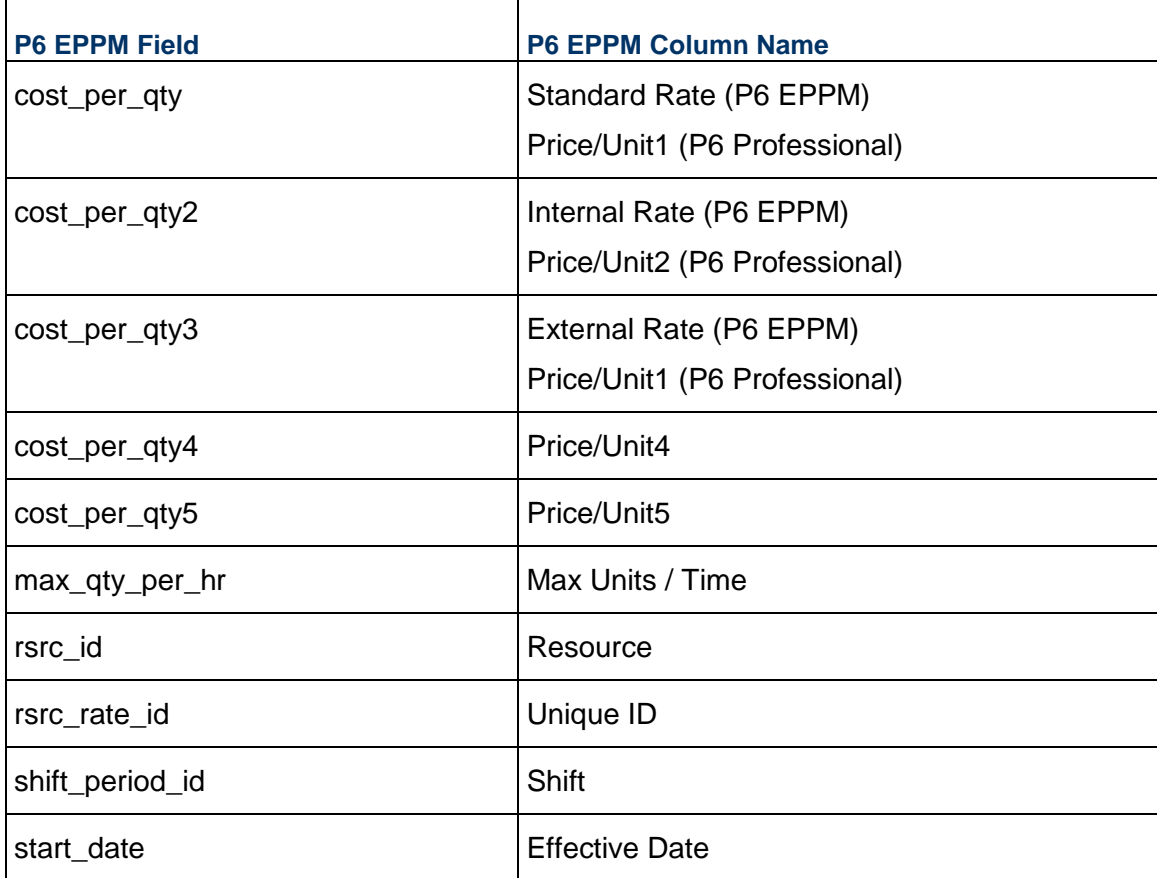

#### <span id="page-32-1"></span>**RSRCRCAT - (Resource Code Assignments)**

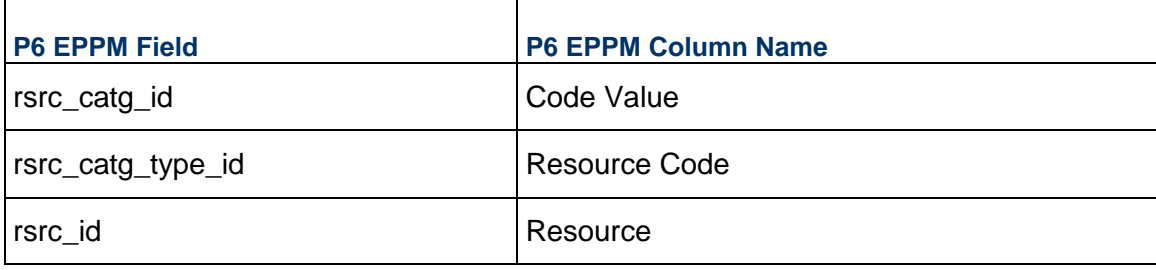

## <span id="page-33-0"></span>**RSRCROLE - (Resource Role Assignments)**

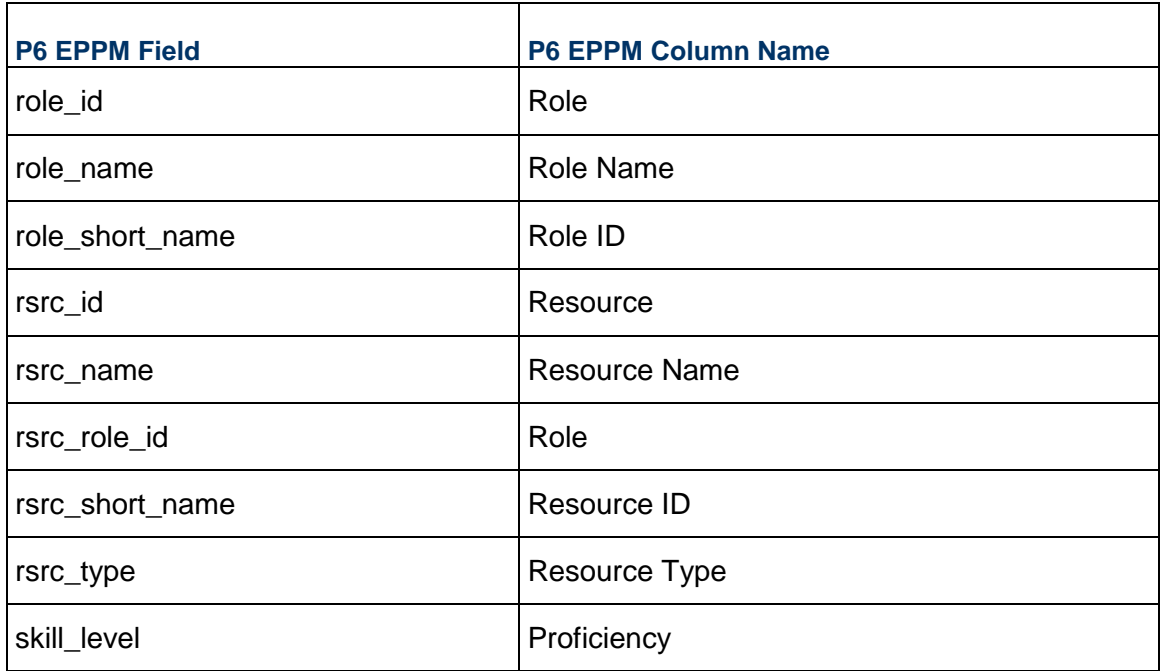

#### <span id="page-33-1"></span>**SCHEDOPTIONS - (Schedule Options)**

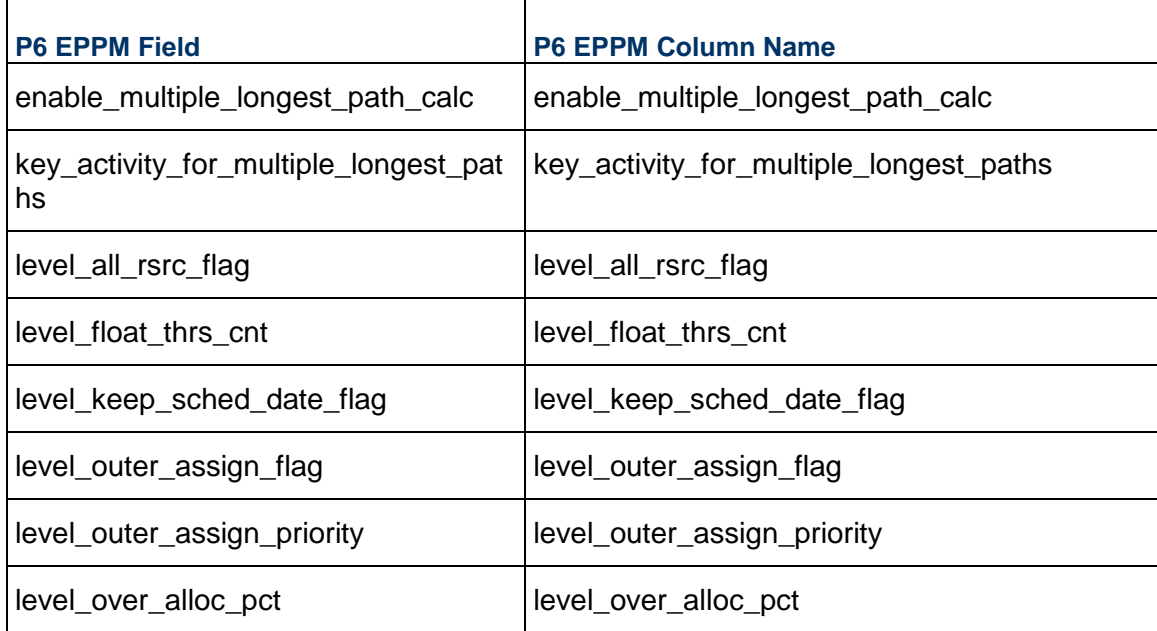

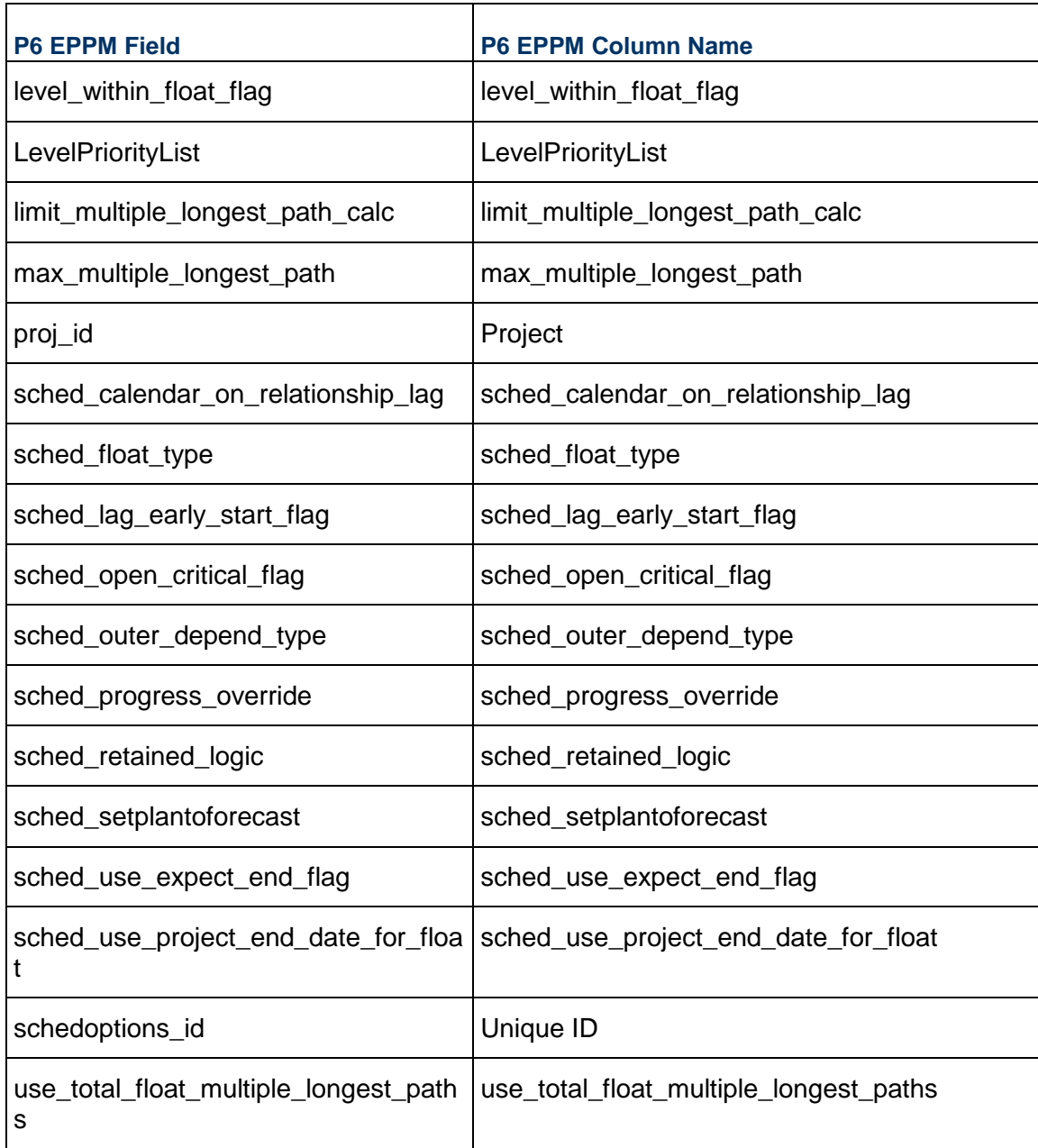

#### <span id="page-34-0"></span>**SHIFT - (Shift Names)**

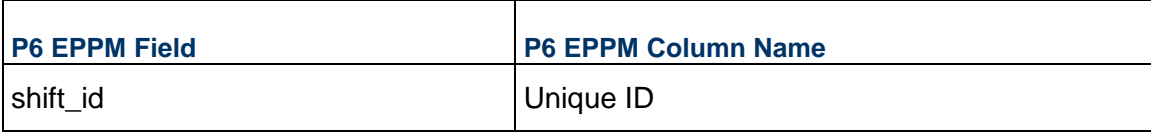

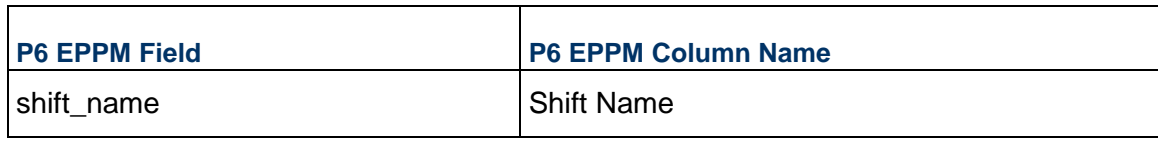

#### <span id="page-35-0"></span>**SHIFTPER - (Shifts)**

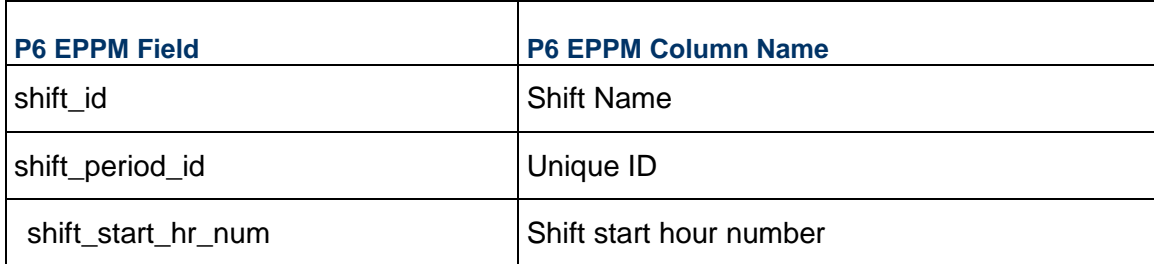

#### <span id="page-35-1"></span>**TASK - (Activities)**

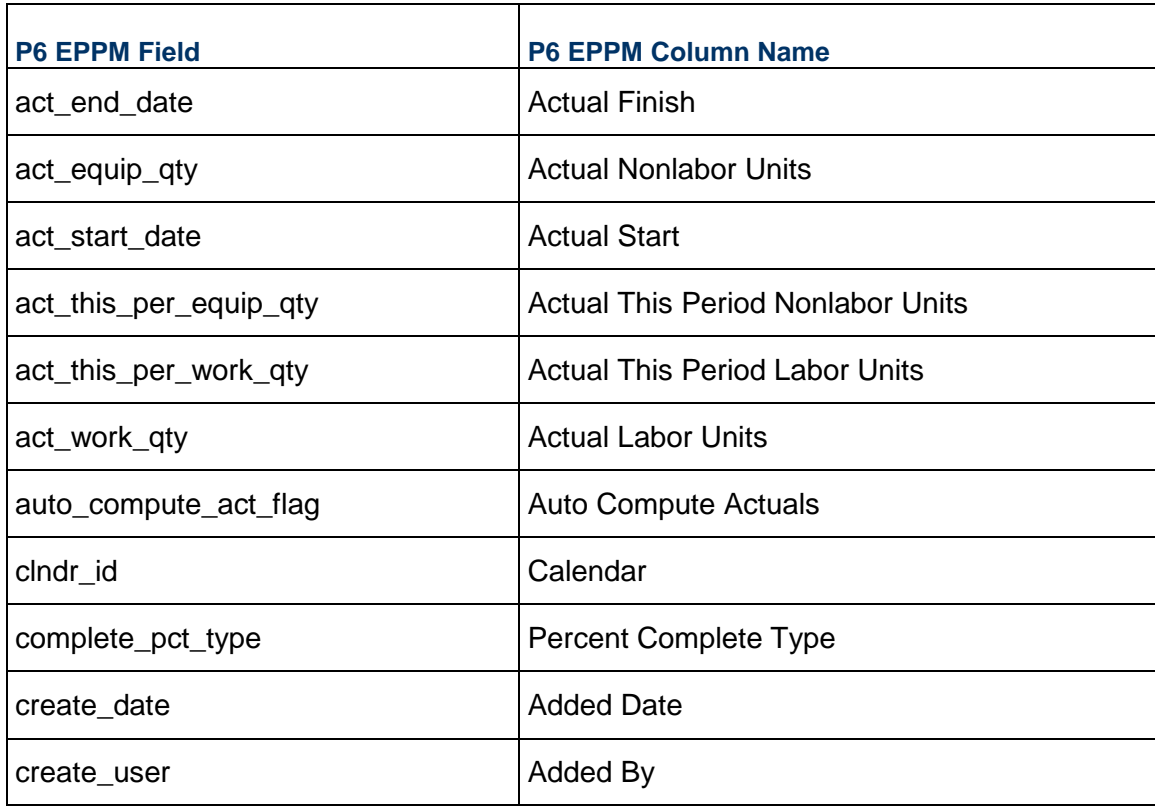

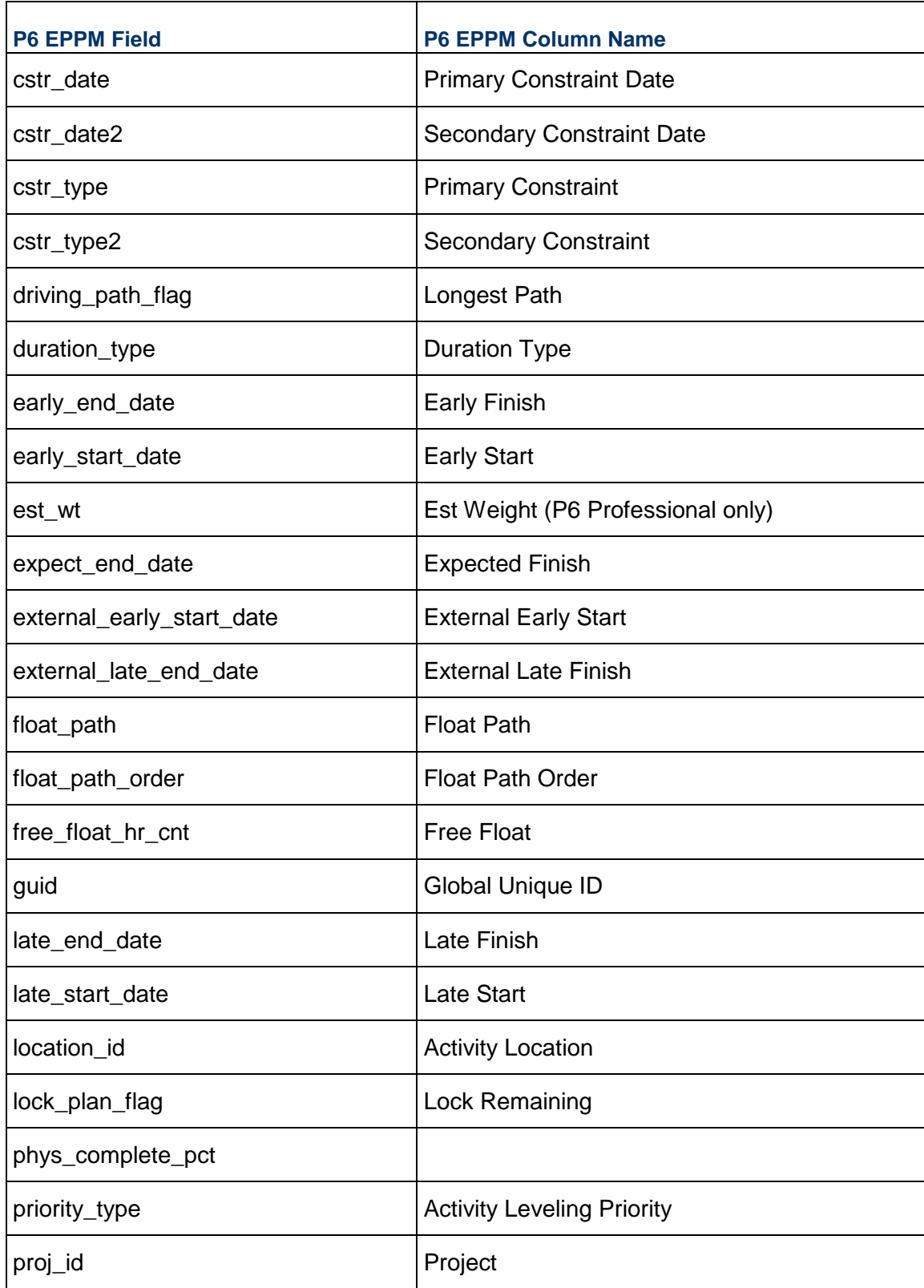

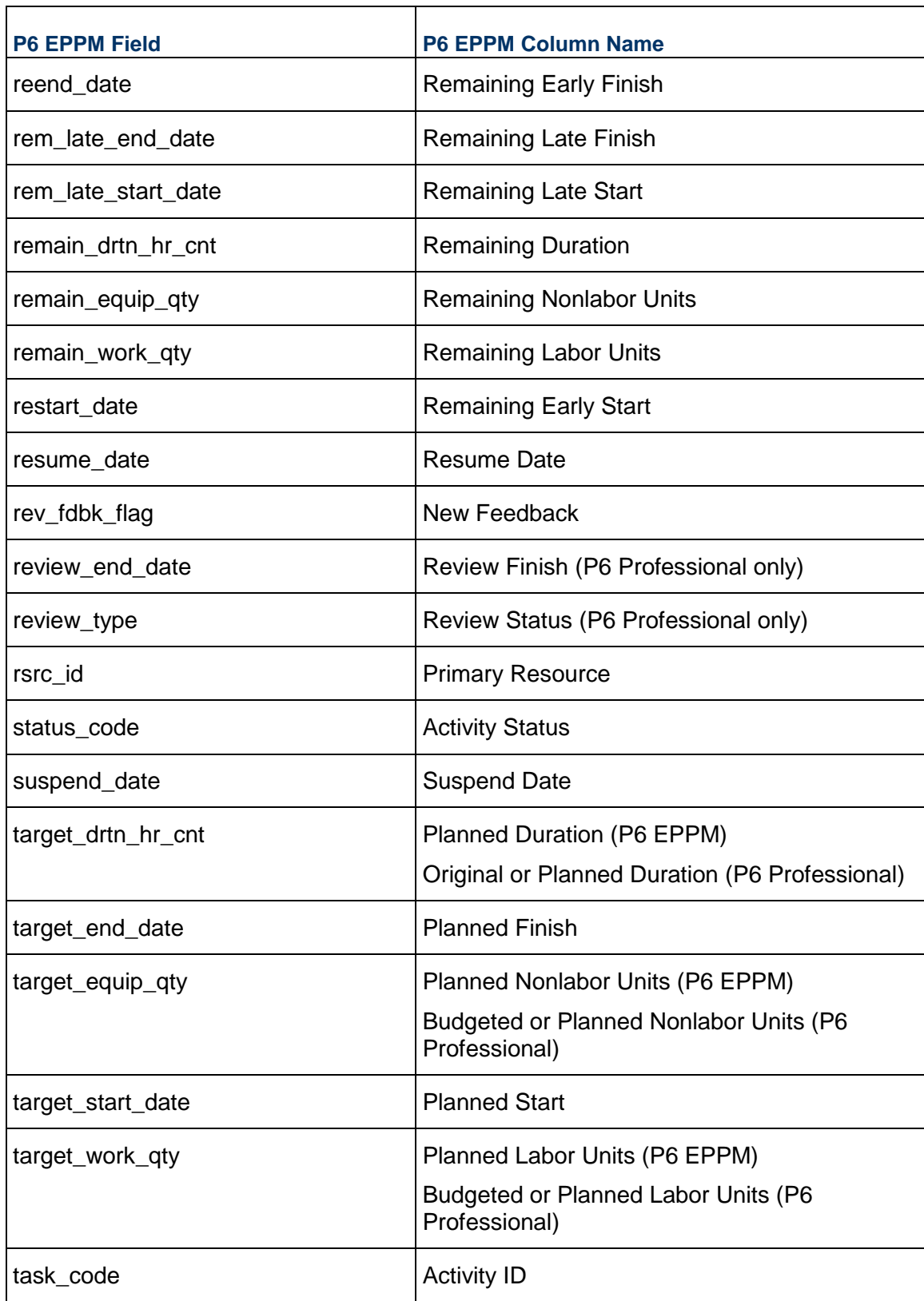

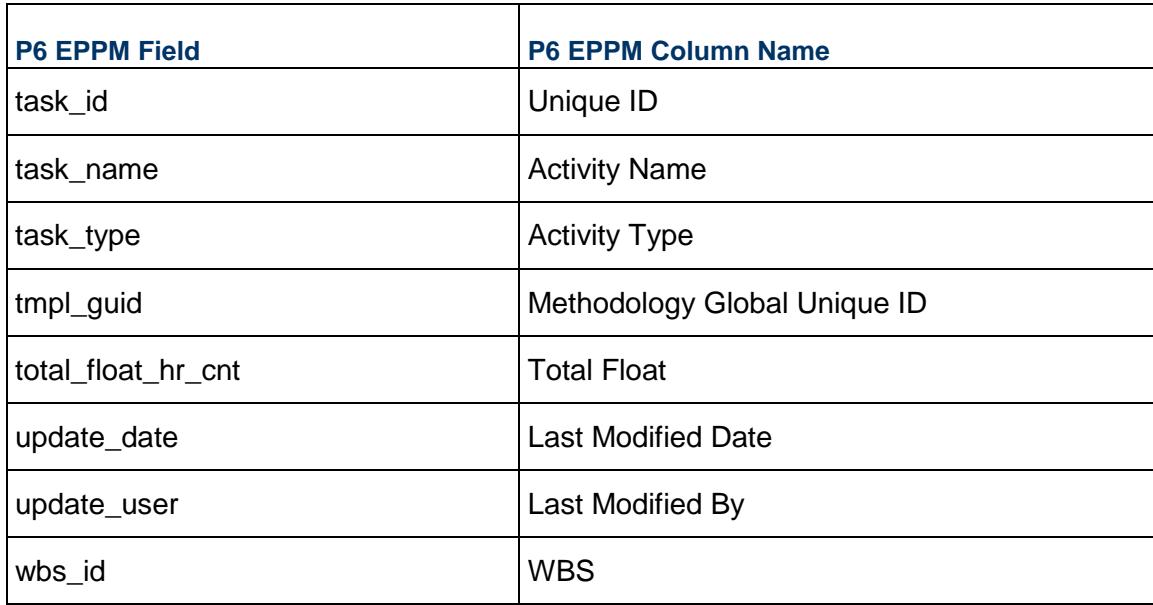

#### <span id="page-38-0"></span>**TASKACTV - (Activity Code Assignments)**

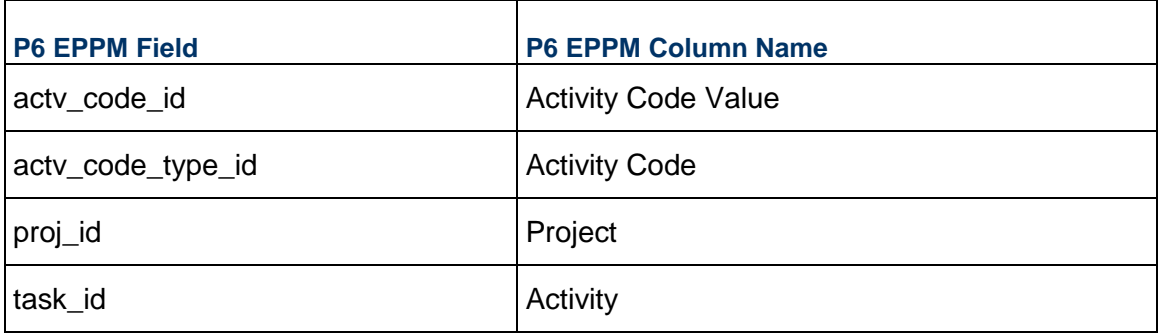

## <span id="page-38-1"></span>**TASKDOC - (Document Assignments)**

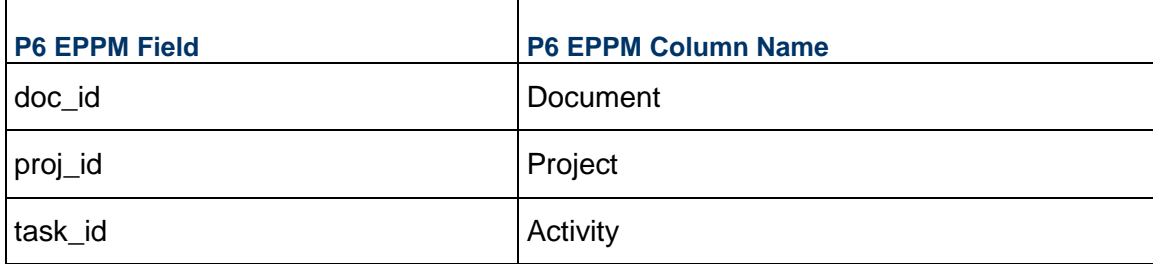

#### P6 EPPM XER Import/Export Data Map Guide (Project)

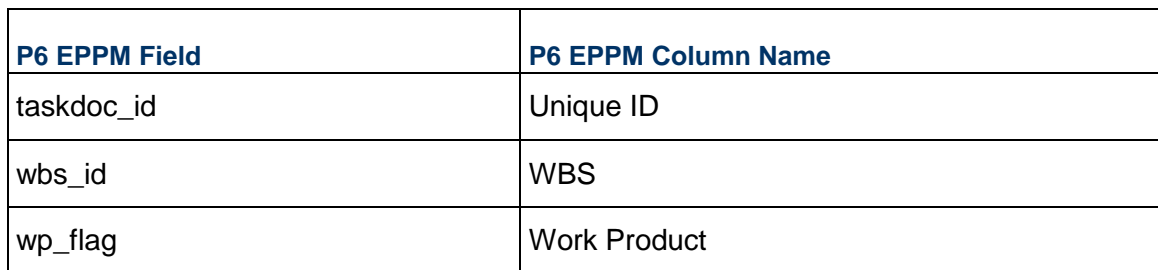

### <span id="page-39-0"></span>**TASKFDBK - (Activity Feedback)**

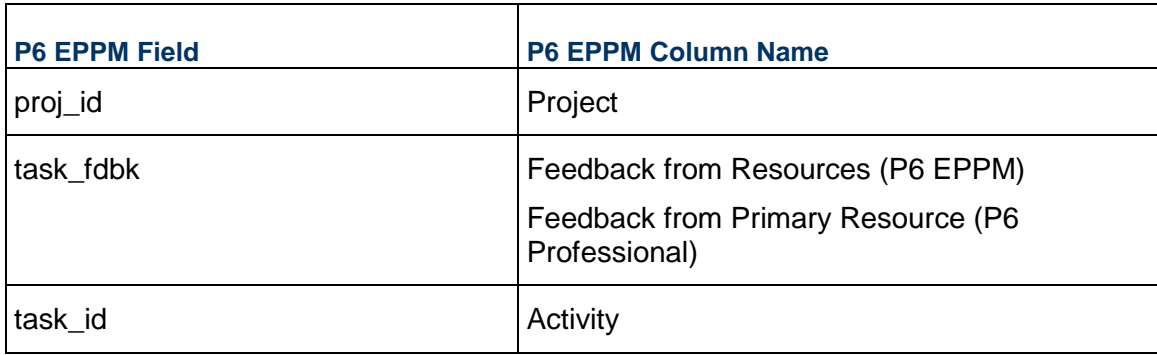

#### <span id="page-39-1"></span>**TASKFIN - (Activity Past Period Actuals)**

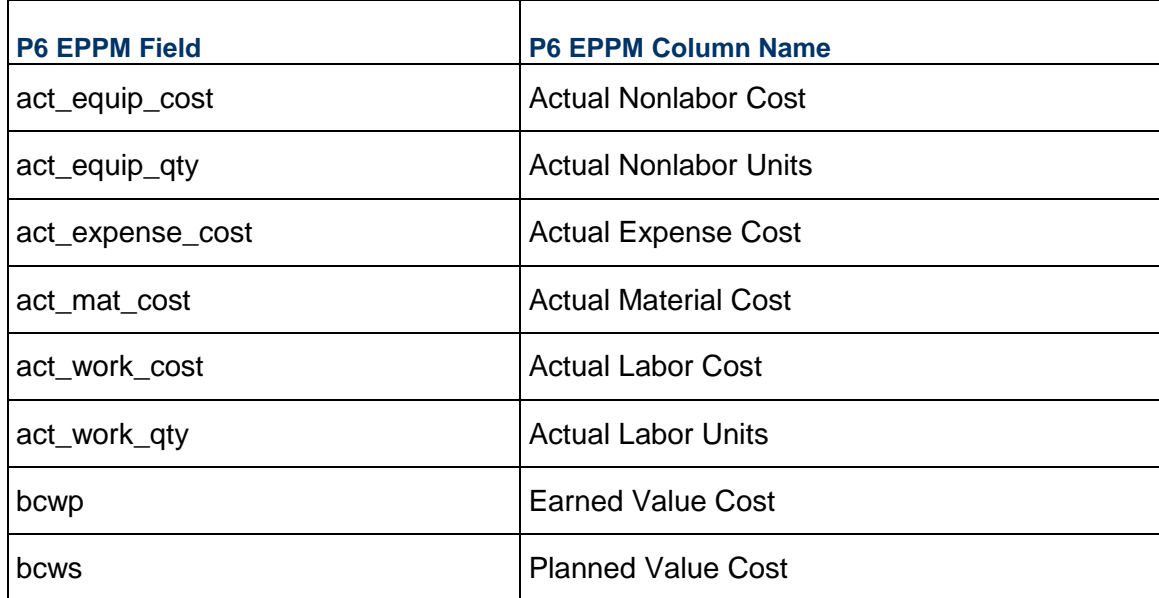

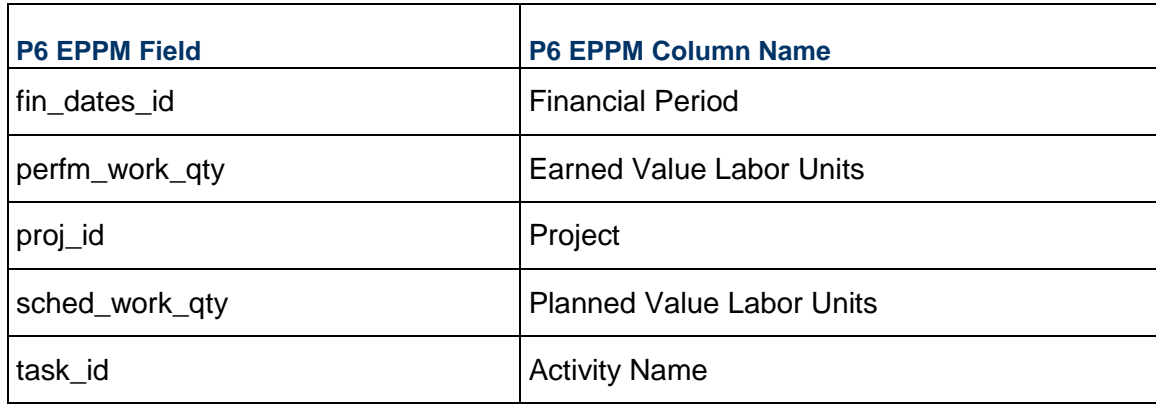

#### <span id="page-40-0"></span>**TASKMEMO - (Activity Notebook)**

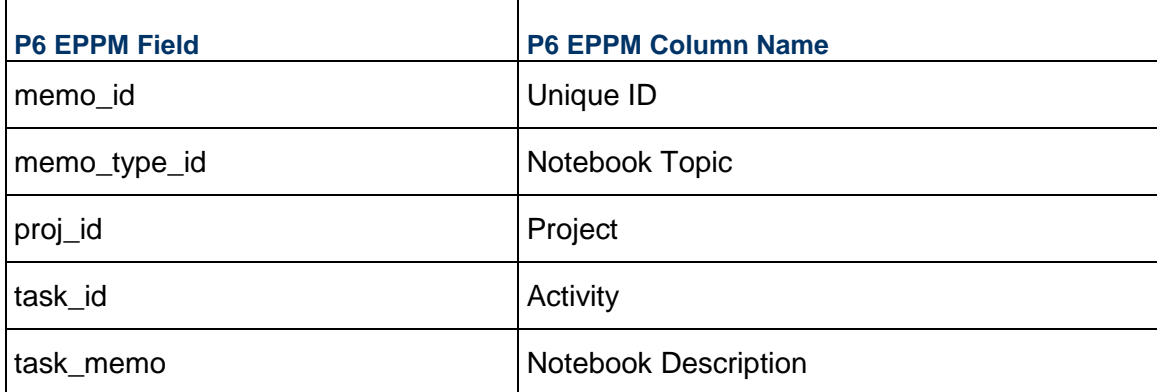

### <span id="page-40-1"></span>**TASKNOTE - (Activity Notes to Resources)**

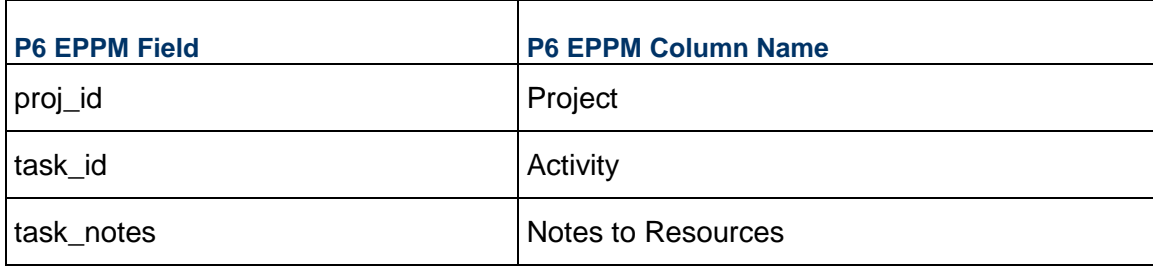

## <span id="page-41-0"></span>**TASKPRED - (Activity Relationships)**

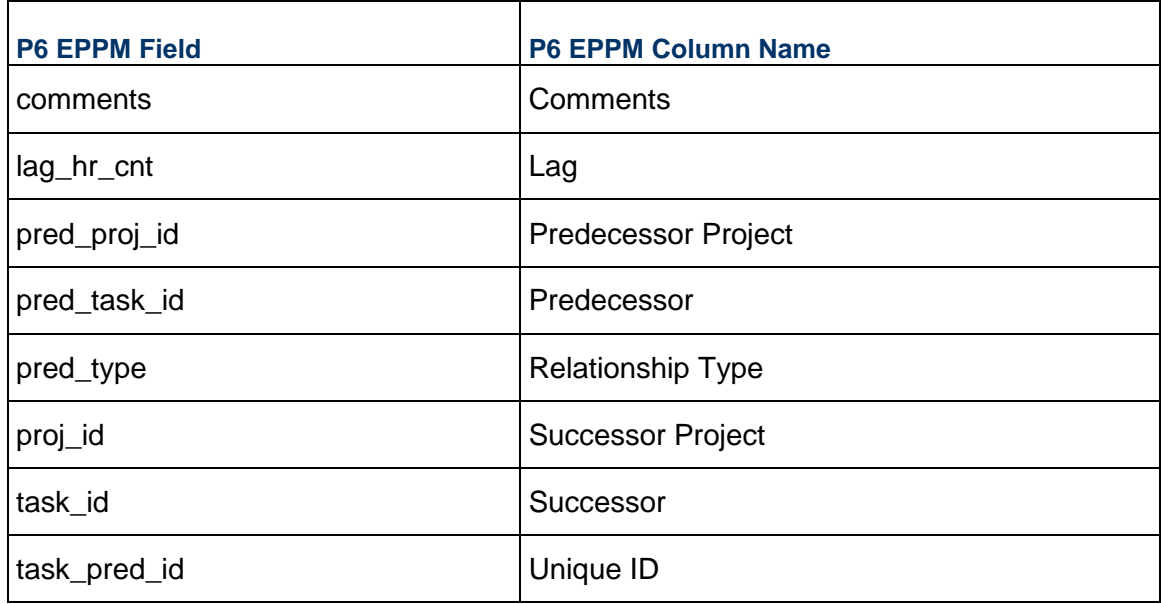

### <span id="page-41-1"></span>**TASKPROC - (Activity Steps)**

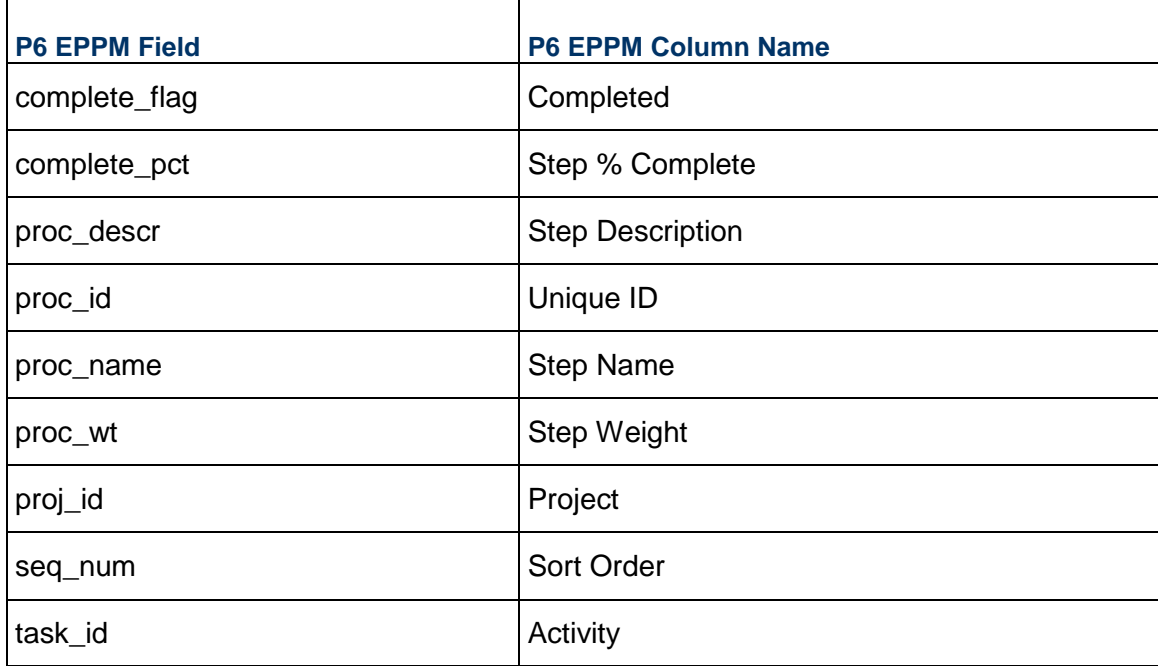

### <span id="page-42-0"></span>**TASKRSRC - (Activity Resource Assignments)**

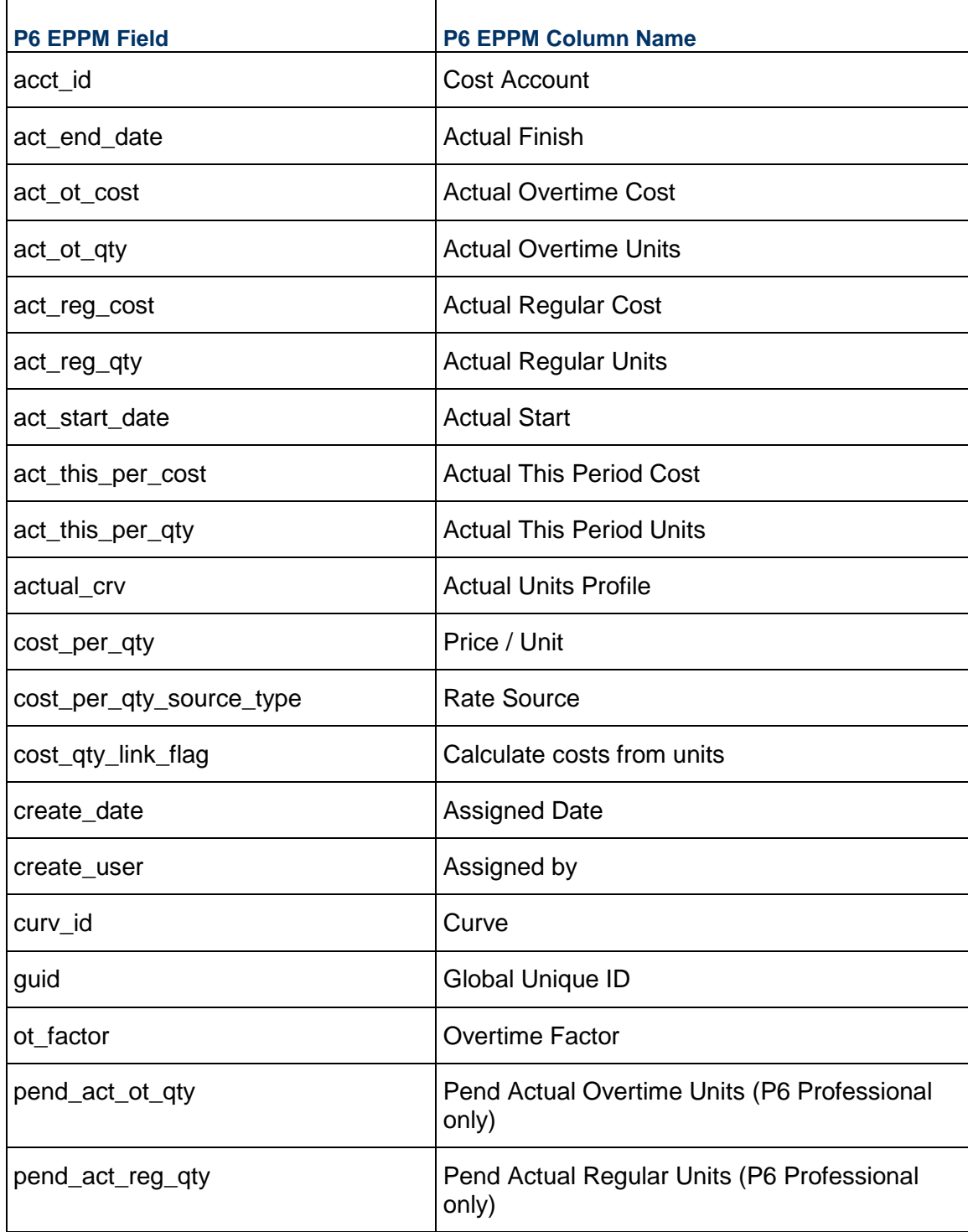

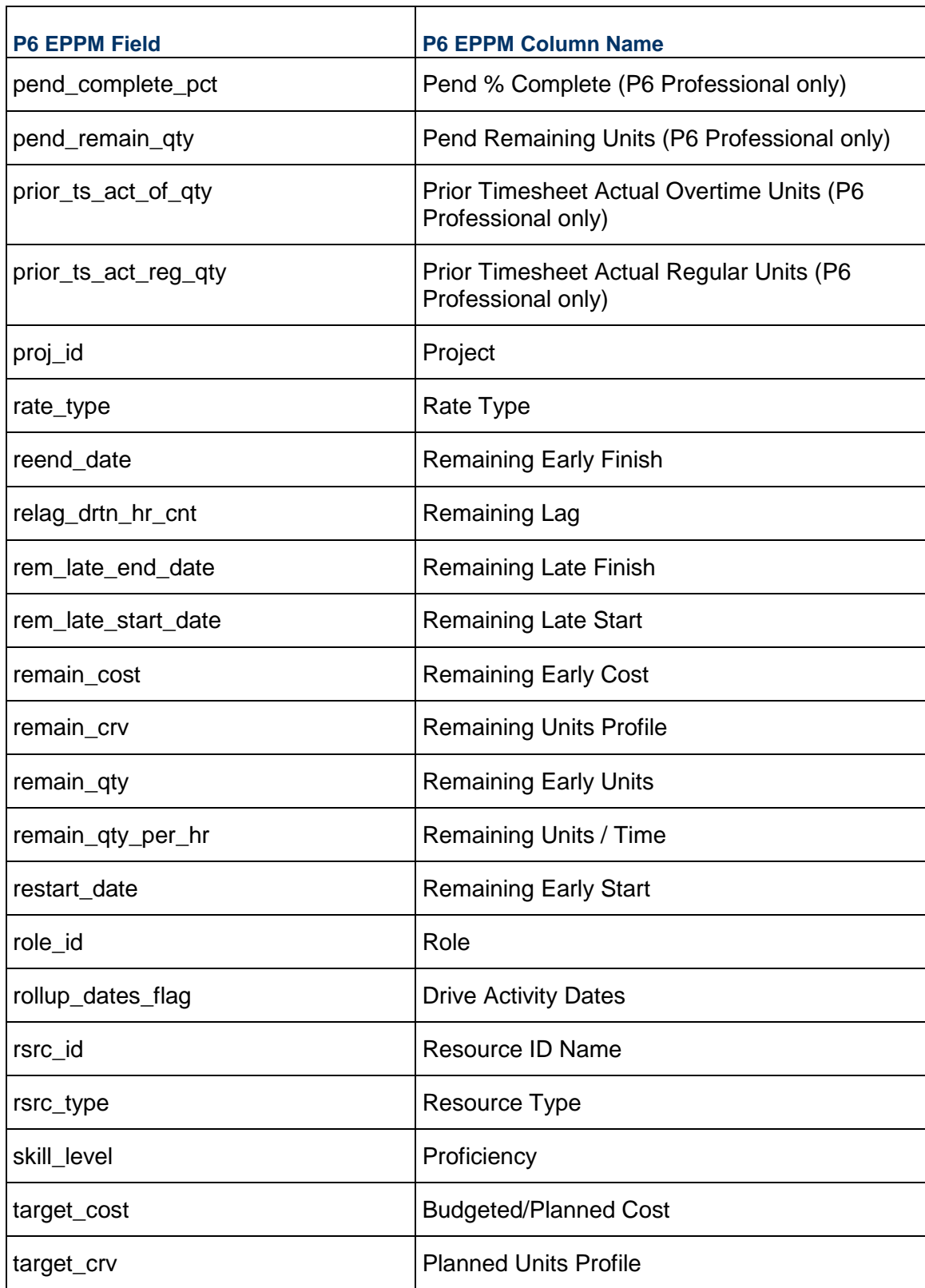

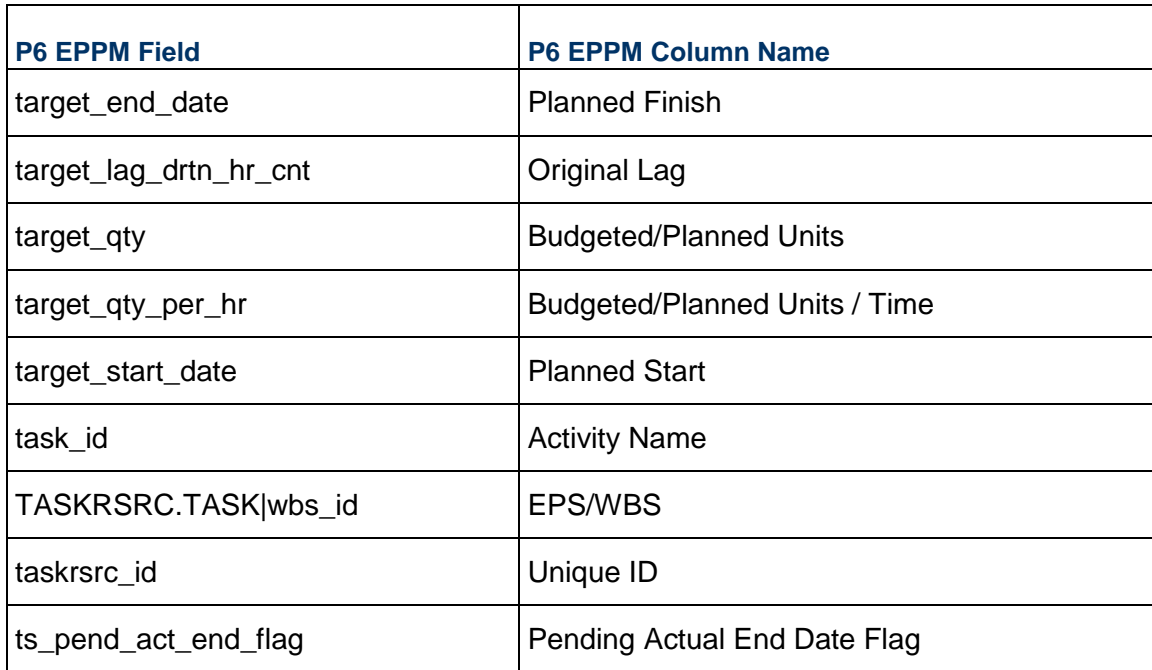

## <span id="page-44-0"></span>**TASKUSER - (Activity Owners)**

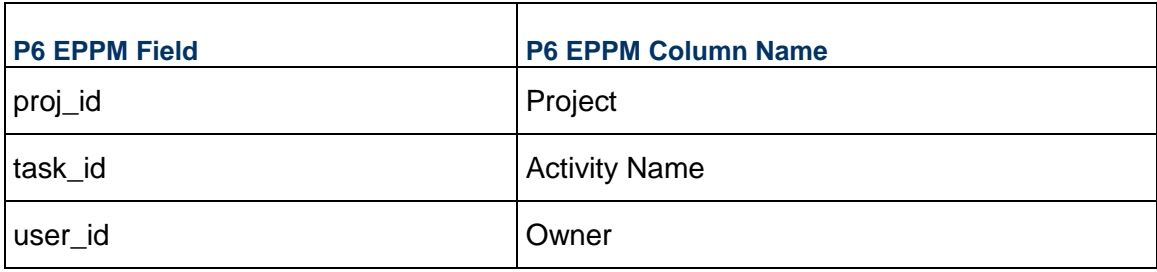

#### <span id="page-44-1"></span>**THRSPARM - (Threshold Parameters)**

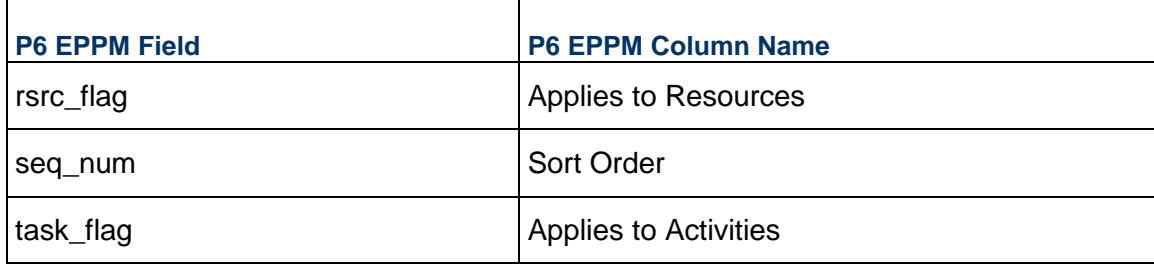

#### P6 EPPM XER Import/Export Data Map Guide (Project)

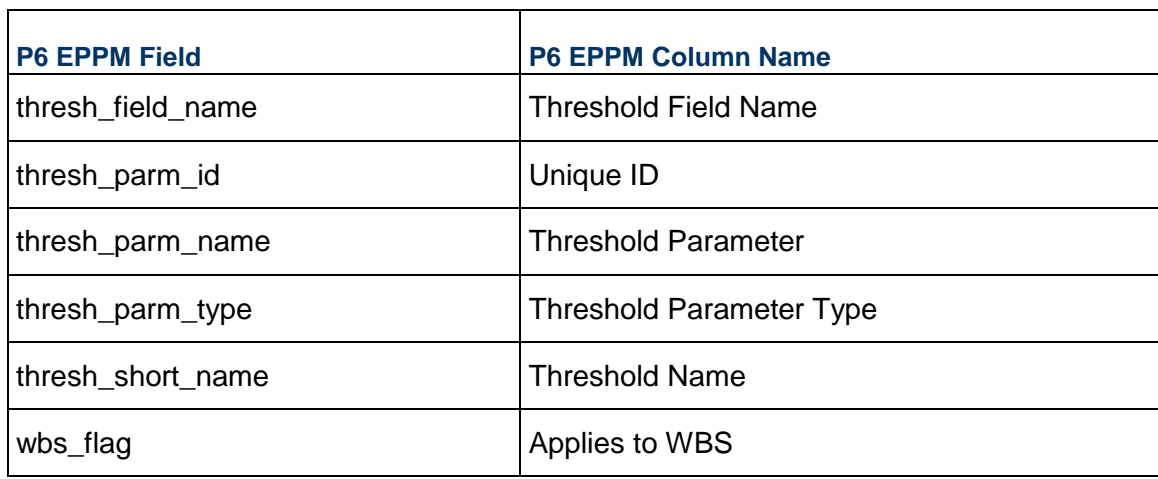

### <span id="page-45-0"></span>**TRSRCFIN - (Activity Resource Assignment Past Period Actuals)**

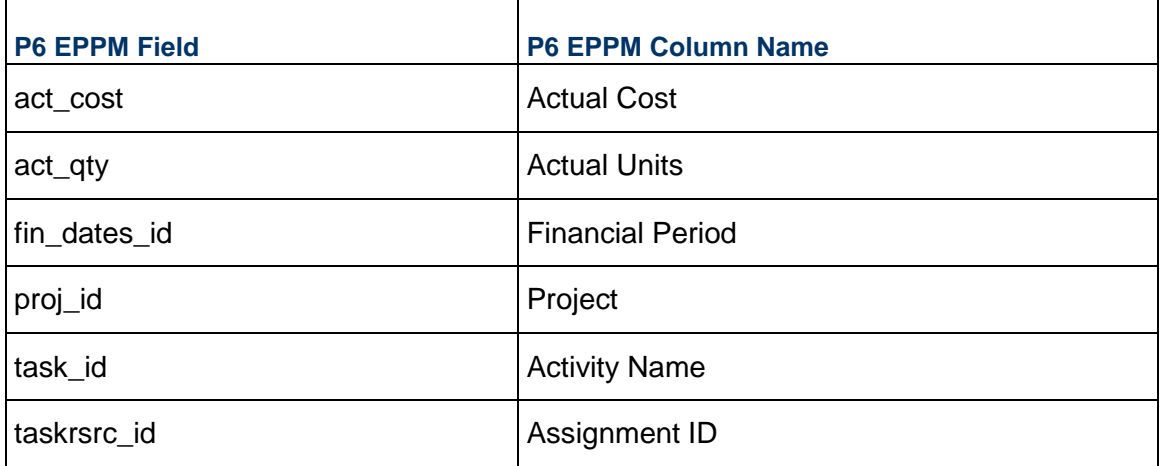

#### <span id="page-45-1"></span>**UDFTYPE - (User Defined Fields)**

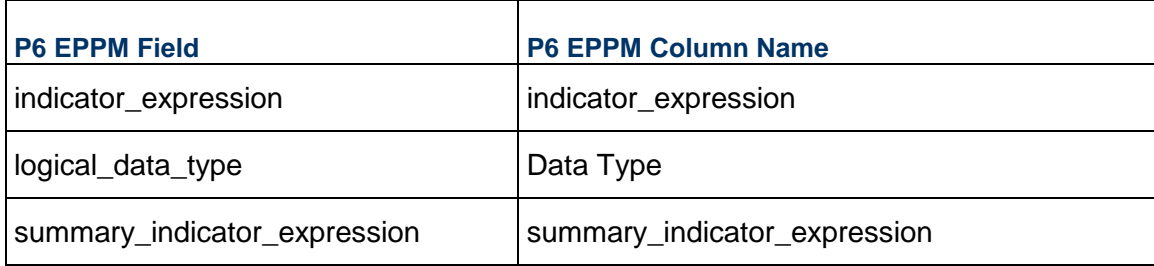

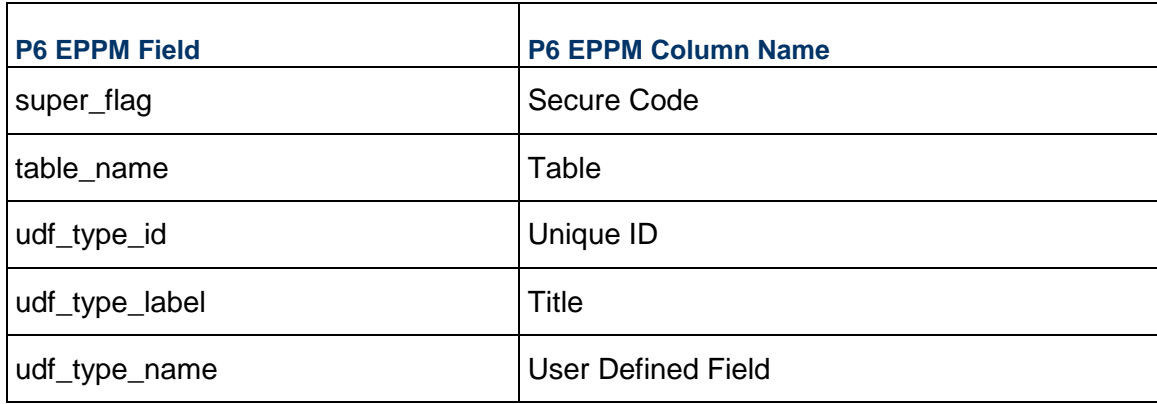

#### <span id="page-46-0"></span>**UDFVALUE - (User Defined Field Values)**

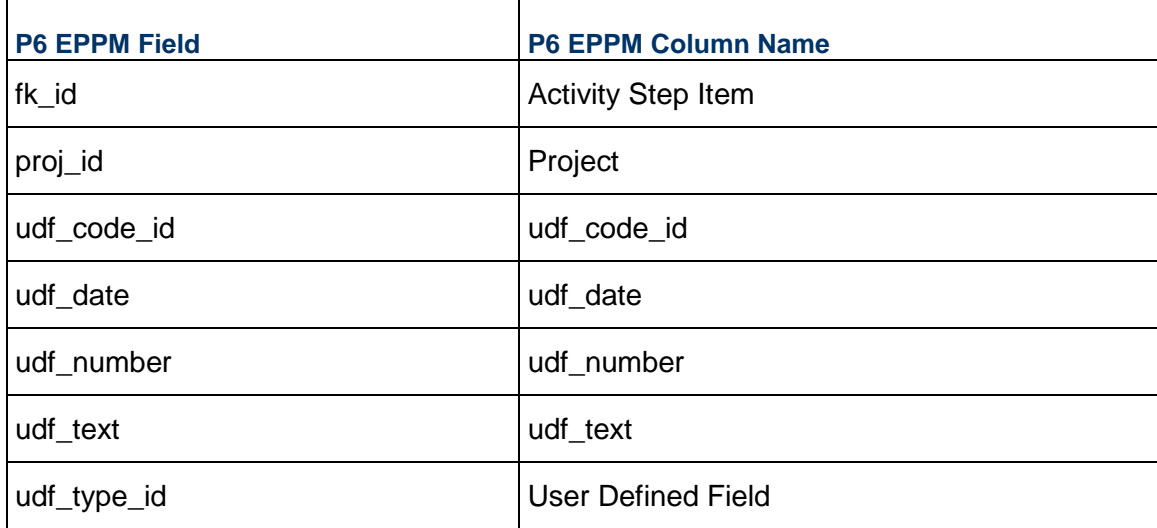

## <span id="page-46-1"></span>**UMEASURE - (Units of Measure)**

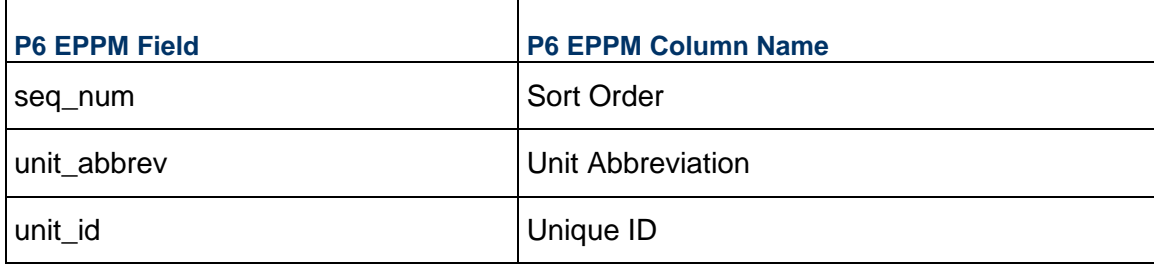

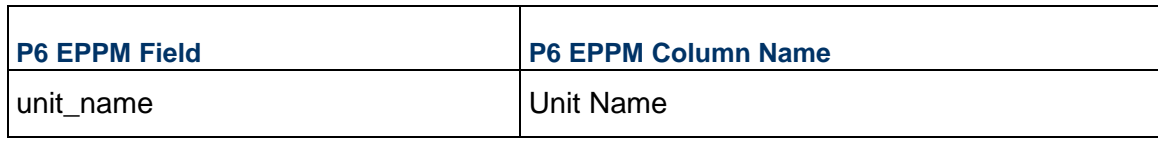

#### <span id="page-47-0"></span>**WBSBUDG - (Spending and Benefit Plans)**

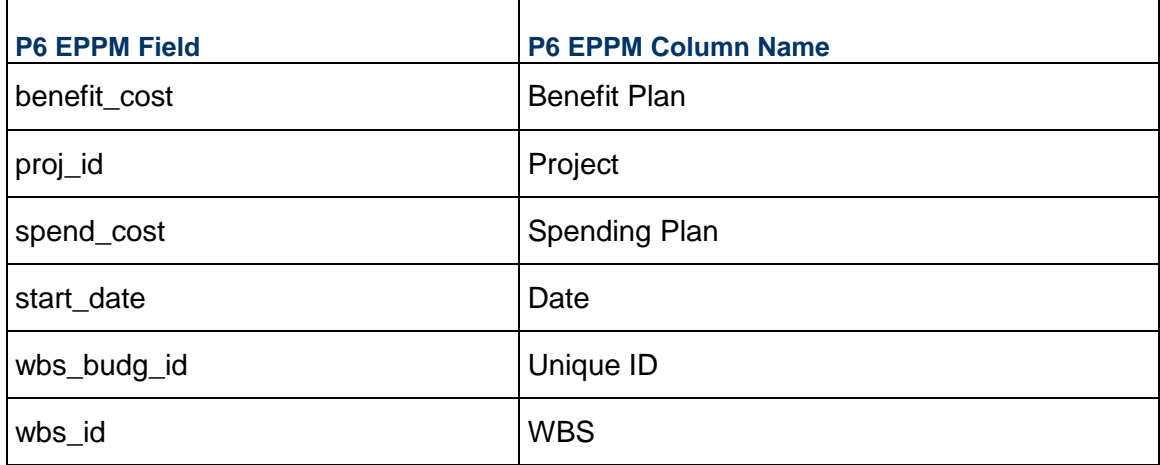

#### <span id="page-47-1"></span>**WBSMEMO - (EPS, Project and WBS Notebook)**

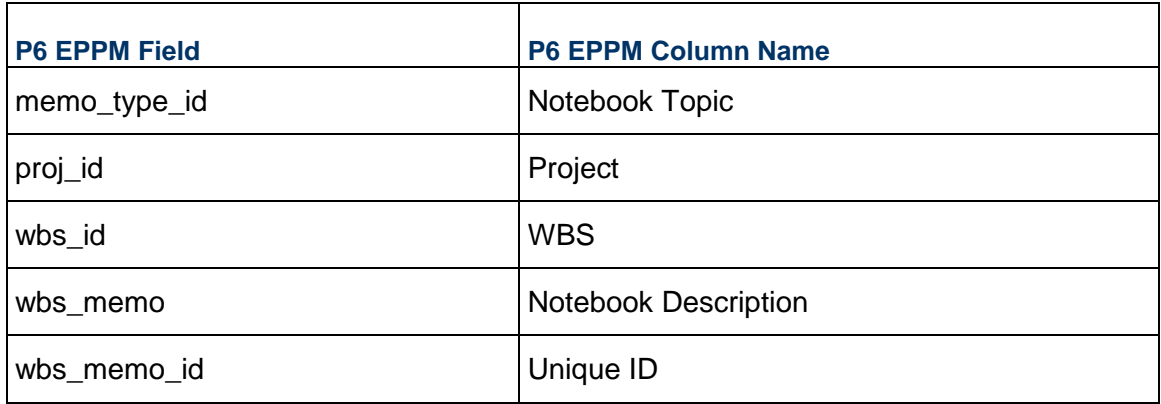

#### <span id="page-47-2"></span>**WBSRSRC\_QTY - (WBSRSRC QTY)**

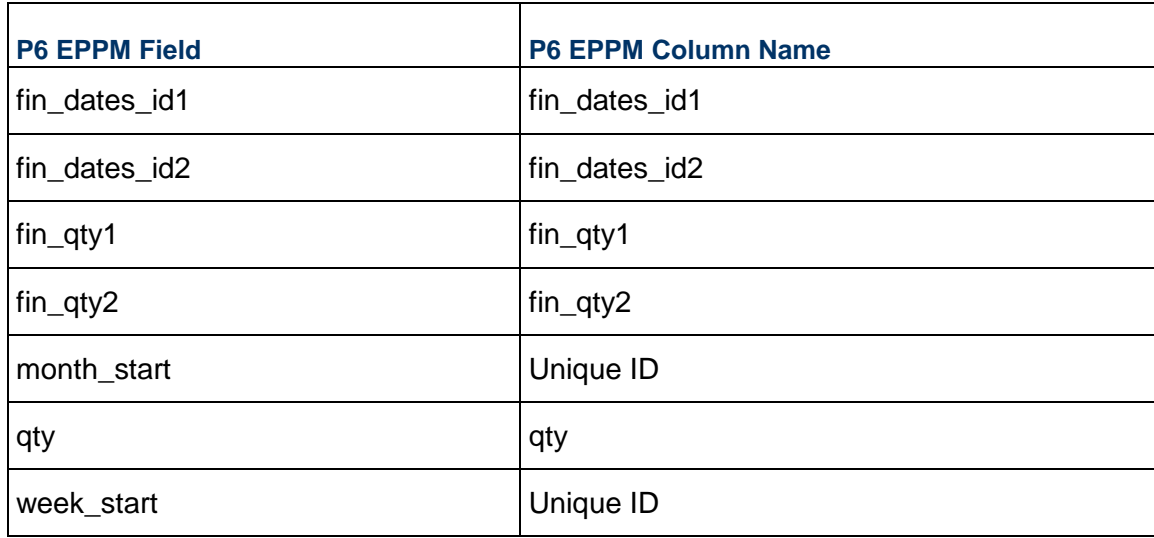

## <span id="page-48-0"></span>**WBSSTEP - (WBS Milestones)**

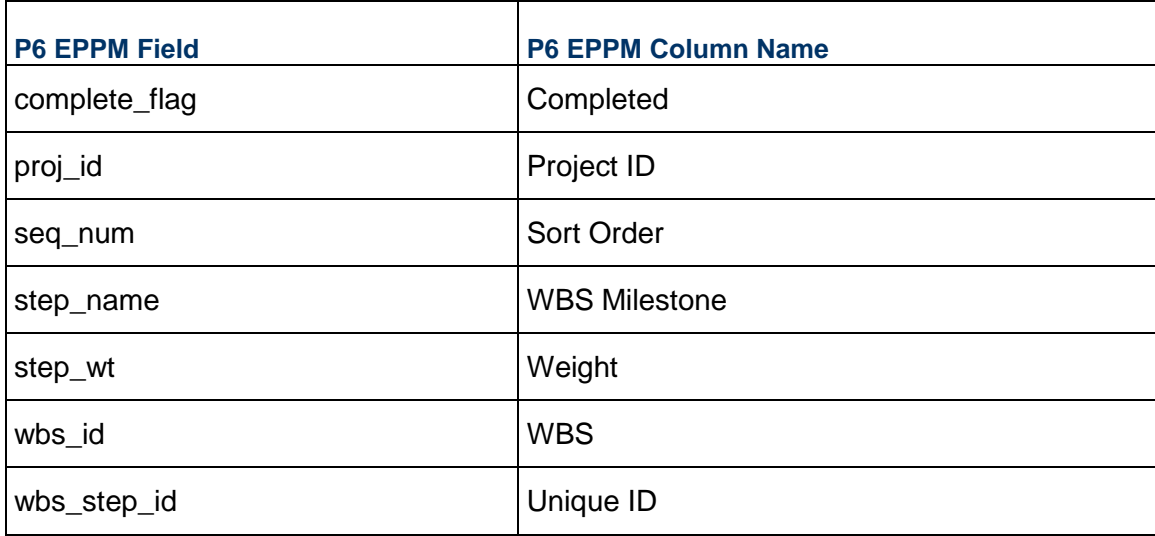

# <span id="page-49-0"></span>**Copyright**

Oracle Primavera P6 EPPM XER Import/Export Data Map Guide (Project)

Copyright © 1999, 2020, Oracle and/or its affiliates.

Oracle and Java are registered trademarks of Oracle and/or its affiliates. Other names may be trademarks of their respective owners.

Intel and Intel Inside are trademarks or registered trademarks of Intel Corporation. All SPARC trademarks are used under license and are trademarks or registered trademarks of SPARC International, Inc. AMD, Opteron, the AMD logo, and the AMD Opteron logo are trademarks or registered trademarks of Advanced Micro Devices. UNIX is a registered trademark of The Open Group.

This software and related documentation are provided under a license agreement containing restrictions on use and disclosure and are protected by intellectual property laws. Except as expressly permitted in your license agreement or allowed by law, you may not use, copy, reproduce, translate, broadcast, modify, license, transmit, distribute, exhibit, perform, publish or display any part, in any form, or by any means. Reverse engineering, disassembly, or decompilation of this software, unless required by law for interoperability, is prohibited.

The information contained herein is subject to change without notice and is not warranted to be error-free. If you find any errors, please report them to us in writing.

If this is software or related documentation that is delivered to the U.S. Government or anyone licensing it on behalf of the U.S. Government, the following notice is applicable:

U.S. GOVERNMENT END USERS: Oracle programs, including any operating system, integrated software, any programs installed on the hardware, and/or documentation, delivered to U.S. Government end users are "commercial computer software" pursuant to the applicable Federal Acquisition Regulation and agency-specific supplemental regulations. As such, use, duplication, disclosure, modification, and adaptation of the programs, including any operating system, integrated software, any programs installed on the hardware, and/or documentation, shall be subject to license terms and license restrictions applicable to the programs. No other rights are granted to the U.S. Government.

This software or hardware is developed for general use in a variety of information management applications. It is not developed or intended for use in any inherently dangerous applications, including applications that may create a risk of personal injury. If you use this software or hardware in dangerous applications, then you shall be responsible to take all appropriate failsafe, backup, redundancy, and other measures to ensure its safe use. Oracle Corporation and its affiliates disclaim any liability for any damages caused by use of this software or hardware in dangerous applications.

This software or hardware and documentation may provide access to or information on content, products and services from third-parties. Oracle Corporation and its affiliates are not responsible for and expressly disclaim all warranties of any kind with respect to third-party content, products, and services. Oracle Corporation and its affiliates will not be responsible for any loss, costs, or damages incurred due to your access to or use of third-party content, products, or services.